# **Dateibeschreibung Produktkatalog Brillengläser - Version 6.7.3**

**Stand 15.07.2004**

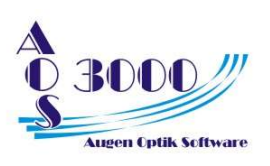

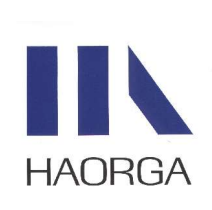

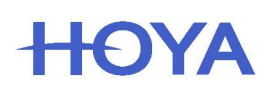

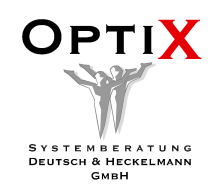

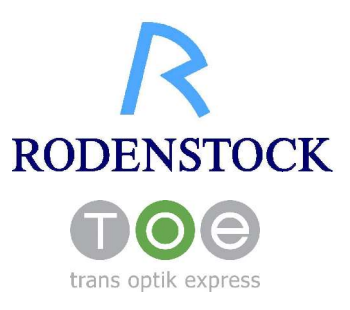

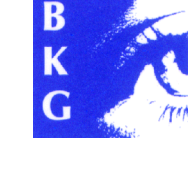

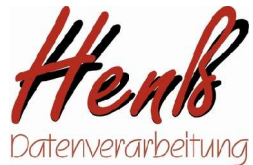

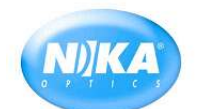

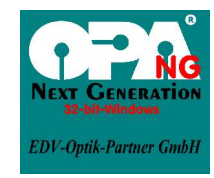

rupp und hubrach brillenglas

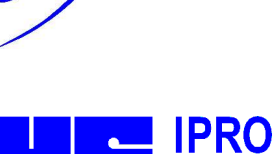

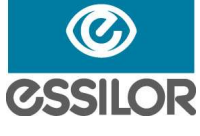

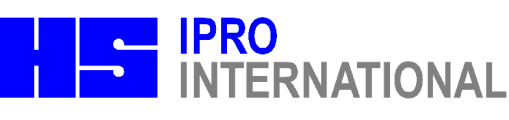

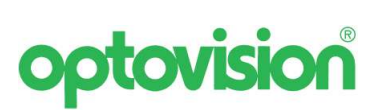

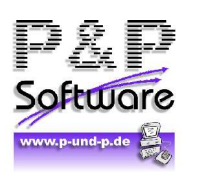

**SEIKO** 

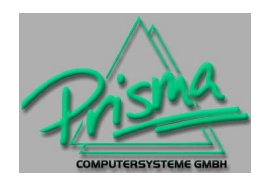

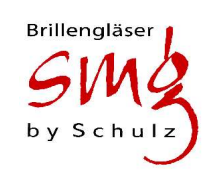

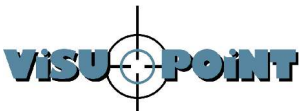

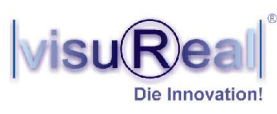

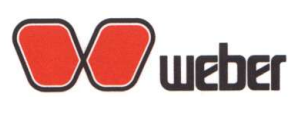

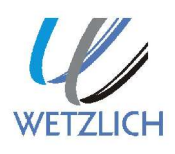

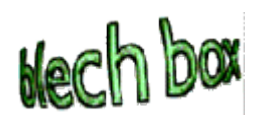

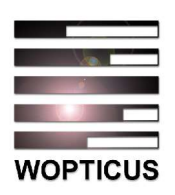

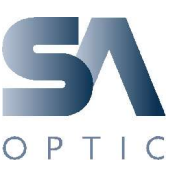

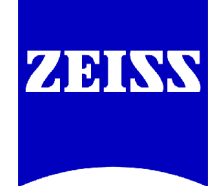

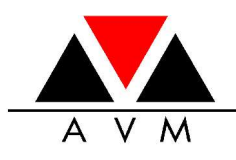

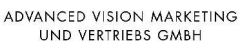

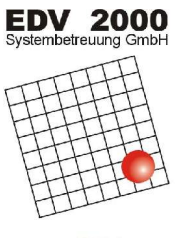

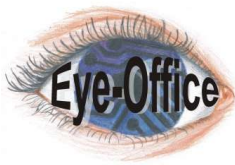

# Inhaltsverzeichnis

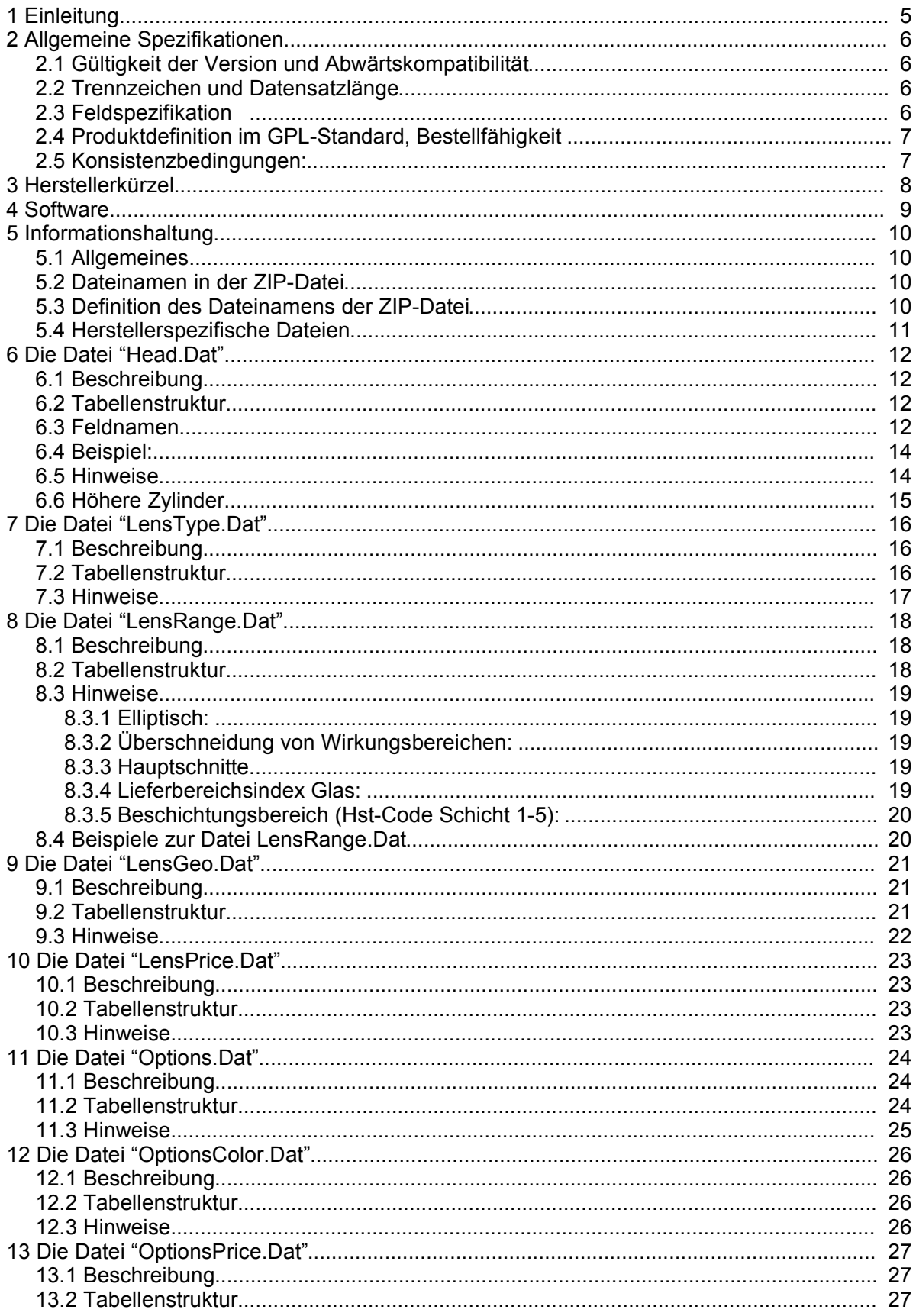

Produktkatalog Brillengläser 6.7.3

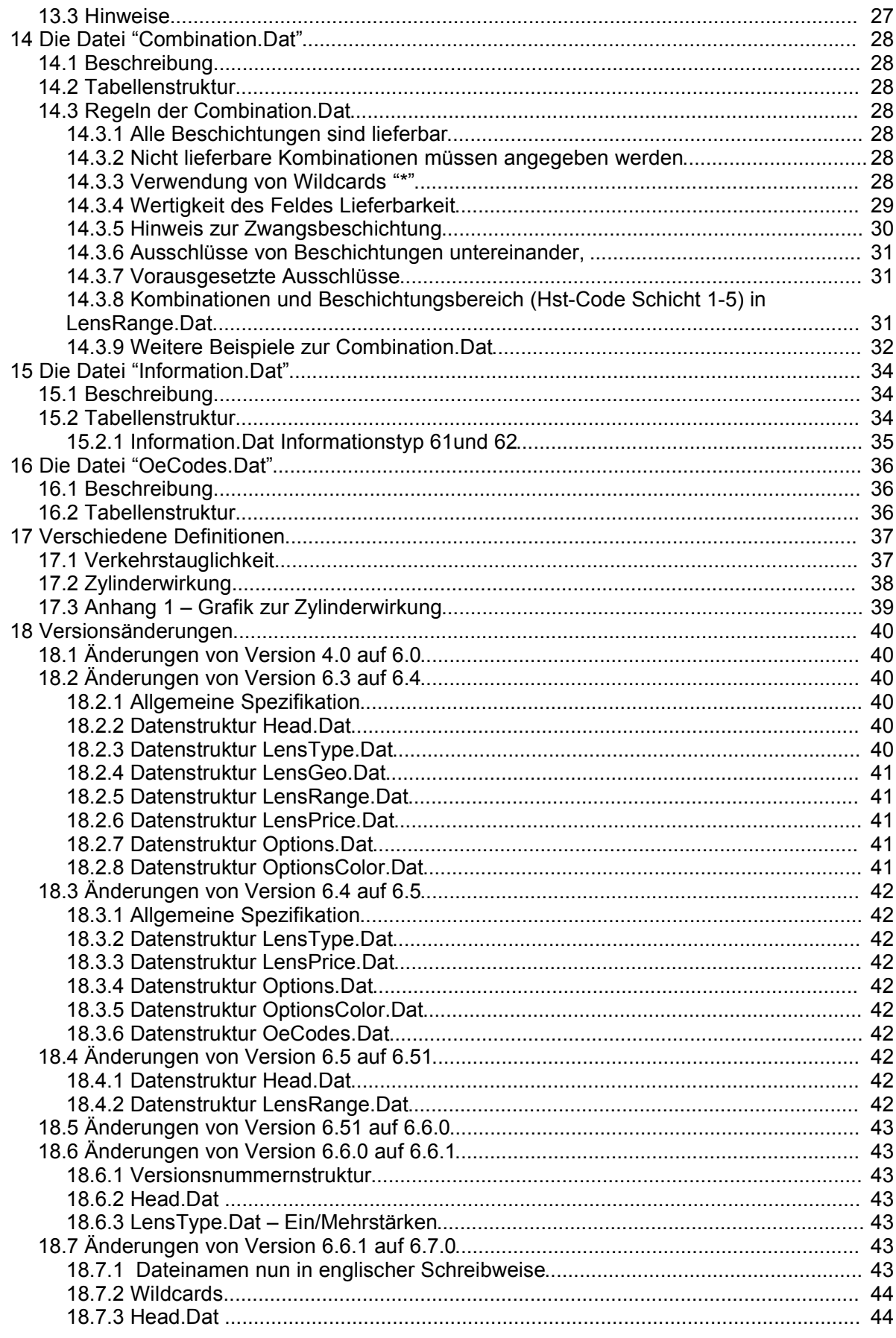

Produktkatalog Brillengläser 6.7.3

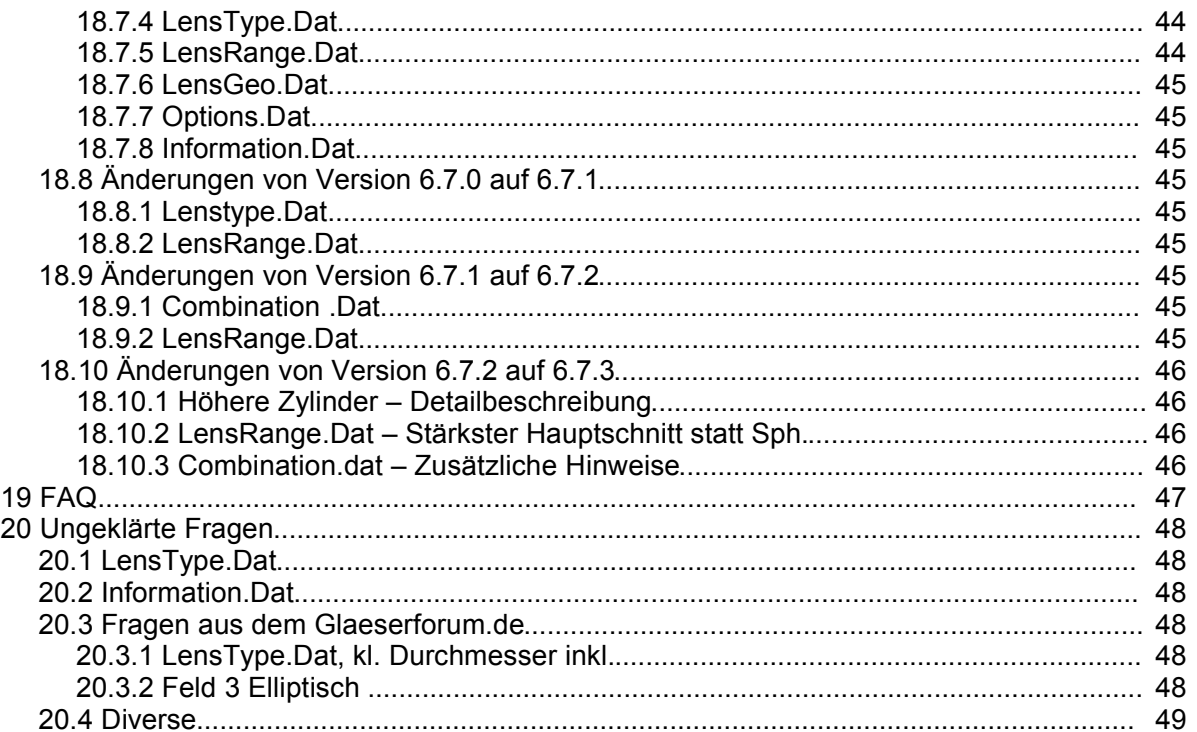

# **1 Einleitung**

Sehr geehrte Damen und Herren,

Die vorliegende Dateibeschreibung zum **Produktkatalog Brillengläser** in der Version **6.7.3** ist die Weiterentwicklung des Standardformates Version 4.0. Mit diesem neuen Dateiformat sollen die Lieferprogramme der Glashersteller bestmöglich abgebildet werden.

Das Katalogformat wurde auf seine Einsatzfähigkeit in den großen Europäischen Märkten geprüft und wurde auch in den Normierunsprozess von DIN und ISO eingebracht. Es wird sich in ganz Europa als nützlicher und leistungsfähiger Standard durchsetzen.

Es ist ein offenes Format, welches mit Hilfe aller Nutzer (Glashersteller und Softwarehäuser) lebt und weiterentwickelt wird. Obwohl die aktuelle Fassung schon sehr ausgereift ist, könnte es sein, daß immer wieder Unzulänglichkeiten entdeckt werden. Bei der Pflege der Daten durch die Glashersteller bzw. bei der Auswertung der Daten durch die Softwarehäuser werden Fragen auftreten, für die das Internetforum http://www.glaeserforum.de eingerichtet wurde. Dort können Verbesserungen zum Format vorgeschlagen, bzw. Fragen zu den Dateninhalten gestellt werden. Die Diskussionen aus dem Gläserforum werden aufgearbeitet und fliessen in dieses Dokument mit ein.

Weiterhin können unter http://www.fosa.optik.de die aktuellen Dateibeschreibungen zu diesem Format und zu weiteren Dateiformaten, welche für die Augenoptik relevant sind, heruntergeladen werden.

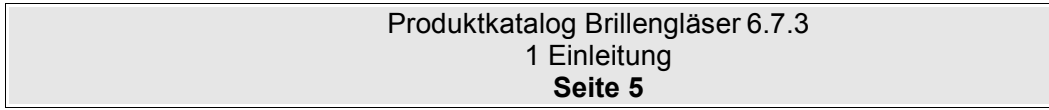

# **2 Allgemeine Spezifikationen**

## **2.1 Gültigkeit der Version und Abwärtskompatibilität**

Dies ist aktuell die Version 6.7.3. Kleine Änderungen, welche die Abwärtskompatibilität garantieren werden als dritte Stelle der Versionsnummer angegeben. Wird z.B. ein neues Datenfeld in einer Tabelle hinzugefügt, ohne das die bestehenden Felder geändert werden, dann wird die Version von z.B. 6.5.1 auf 6.5.2 erhöht. Änderungen am Format, welche leichte Änderungen an den verschiedenen Softwarepaketen erfordern, werden in der zweiten Stelle der Versionsnummer angegeben. z.B. Version 6.5.5 auf 6.6.0. Eine neue Strukturierung und Definition des Formates (z.B. XML) wird in der Version 7.0.0 festgelegt.

## **2.2 Trennzeichen und Datensatzlänge**

Die im folgenden beschriebenen Dateien sind Textdateien im Zeichensatz ISO 8859-1. (Siehe auch "http://de.wikipedia.org/wiki/ISO\_8859-1")

Die einzelnen Sätze sind durch die Zeichen CR (ASCII 13) und LF (ASCII 10) getrennt. Eine feste Satzlänge ist wegen der besseren Abwärtskompatibilität nicht vorhanden. Bei einer neuen Version des Dateiformates, werden neu definierte Datenfelder einfach an die bestehende Struktur angehangen. Softwareprodukte, die noch nicht an das jeweilig neue Dateiformat angepasst wurden, können daher dennoch das neue Dateiformat importieren.

Die Sätze ihrerseits bestehen aus Feldern fester Länge ohne Trennzeichen.

# **2.3 Feldspezifikation**

**Textfelder** (Typ T..) sind linksbündig mit nachlaufenden SPACE (ASCII 32) in den Datensätzen abgelegt.

**Numerische Werte** (Typ 9.. oder B) werden mit führenden Nullen rechtsbündig ohne Dezimaltrennzeichen dargestellt. SPACE als "0" interpretiert. (Ausnahme sind die Preisfelder in der LensPrice.Dat und OptionsPrice.Dat, bei denen Blank für ein EK-Preisfeld als "Preis auf Anfrage" interpretiert wird und für ein VK-Preisfeld angibt, daß keinen empf. VK vorhanden ist und vom Optiker selbst kalkuliert werden muss).

**Datumsfelder** (Typ D) werden im Format Jahr (4-stellig), Monat (2-stellig) und Tag (2-stellig) dargestellt. Optionale Felder können mit SPACE gefüllt sein. (Format JJJJMMTT)

**Boolesche Felder** werden mit 0=Nein und 1=Ja definiert. SPACE wird als "0" interpretiert. Andere Definitionen werden unter Bemerkung in der Tabellenstruktur festgelegt.

Bei Dateien, die einen Primärschlüssel besitzen, sind die Felder, aus denen sich dieser zusammensetzt, mit einem '\*' markiert. Ein Primärschlüssel darf in einer Datei nicht mehrfach auftreten. Ferner wird vorausgesetzt, daß die Sätze nach dem Primärschlüssel sortiert vorliegen.

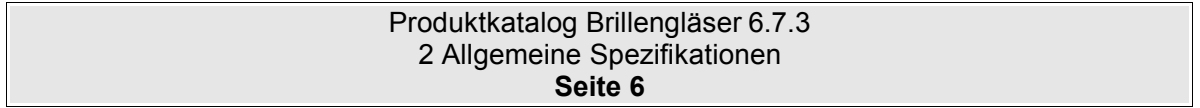

# **2.4 Produktdefinition im GPL-Standard, Bestellfähigkeit**

Ein Produkt ist, was durch einen definierten und eindeutigen Hersteller-Bestellcode identifiziert wird. Unterschieden wird zwischen Grundglas-Produkten und Zuschlags-Produkten (Beschichtungen). Es wird vorausgesetzt, daß mit den so definierten Produkten unter Beifügung von Durchmesser- und Wirkungsangaben, Bestellvorgänge an das Bestellsystem des Herstellers übergeben werden können.

## **2.5 Konsistenzbedingungen:**

Die Primärschlüsseleigenschaft muß eingehalten werden. In keiner Datei dürfen mehrere Sätze mit dem selben Primärschlüssel auftauchen.

Alle in den Dateien LensPrice.Dat, Combination.Dat, LensRange.Dat, LensGeo.Dat, Information.Dat und OeCodes.Dat vorkommenden Grundglascodes müssen in LensType.Dat definiert worden sein,

Alle in den Dateien OptionsColor.Dat, OptionsPrice.Dat, Combination.Dat, LensRange.Dat, Information.Dat und OeCodes.Dat vorkommenden Zuschlagcodes müssen in Options.Dat definiert worden sein.

Alle in der Datei OptionsPrice.Dat verwendeten Zuschlags-Indices müssen in LensType.Dat definiert sein.

Alle in der Datei LensPrice.Dat verwendeten Lieferbereich-Indices müssen in LensRange.Dat definiert sein.

Die in den Dateien LensType.Dat, Options.Dat, und OptionsColor.Dat angegebenen Produktbezeichnungen müssen, obwohl nicht im Primärschlüssel enthalten, innerhalb jeder Datei eindeutig sein.

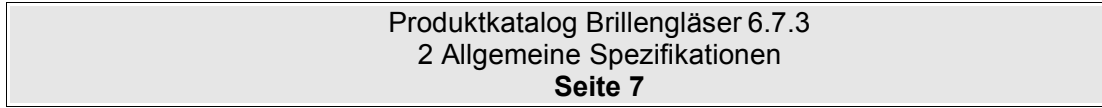

# **3 Herstellerkürzel**

Damit es keine Verwechselung zwischen den einzelnen Preislisten kommt, wird in der Datei Head.Dat das Herstellerkürzel festgelegt. Dieses Kürzel muss für alle Hersteller und Anwender eindeutig sein. In der folgenden Liste sehen Sie, welche Kürzel bereits von den verschiedenen Glasherstellern verwendet werden.

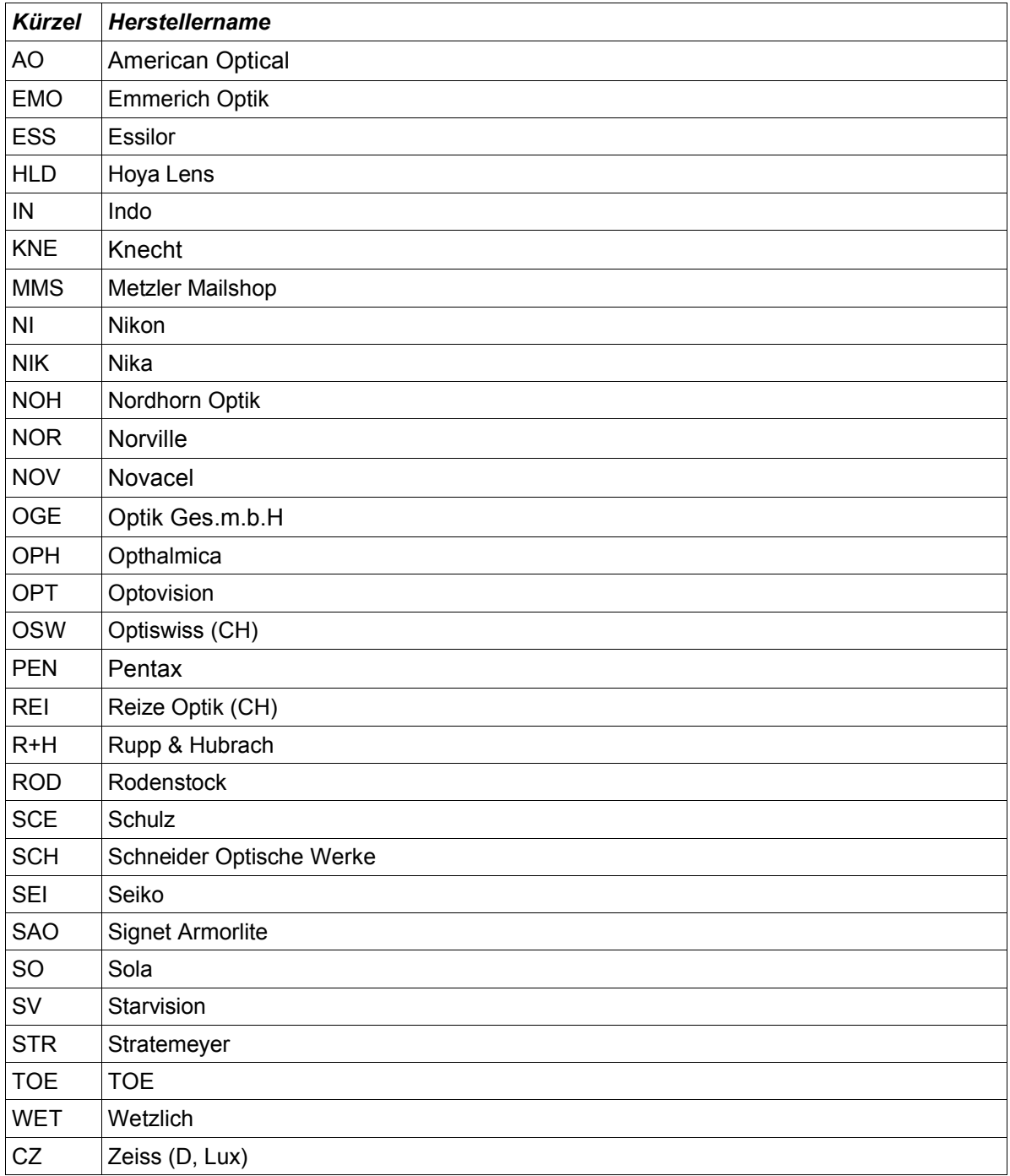

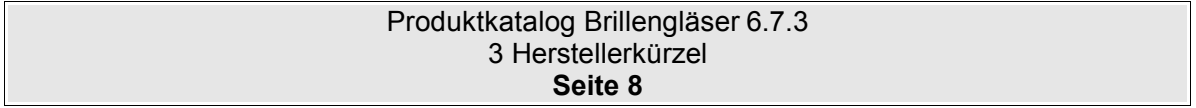

# **4 Software**

In diesem Abschnitt werden Softwareprodukte aufgelistet, mit denen die Preislistendaten bearbeitet werden können. Für jede Software wird eine eindeutige ID vergeben. Diese ID wird in der Datei Head.Dat hinterlegt.

(z.Z. gibt es noch keine Software für diese Dateiformat.)

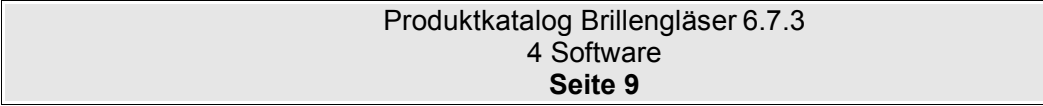

# **5 Informationshaltung**

# **5.1 Allgemeines**

Die Preislisteninformationen sind in insgesamt 11 Dateien aufgeteilt. Bei der Auslieferung der Dateien müssen alle Dateien zu einer ZIP-Datei zusammengeführt werden. **Alle Dateien in der ZIP-Datei sind bei der Auslieferung zwingend erforderlich.**

## **5.2 Dateinamen in der ZIP-Datei**

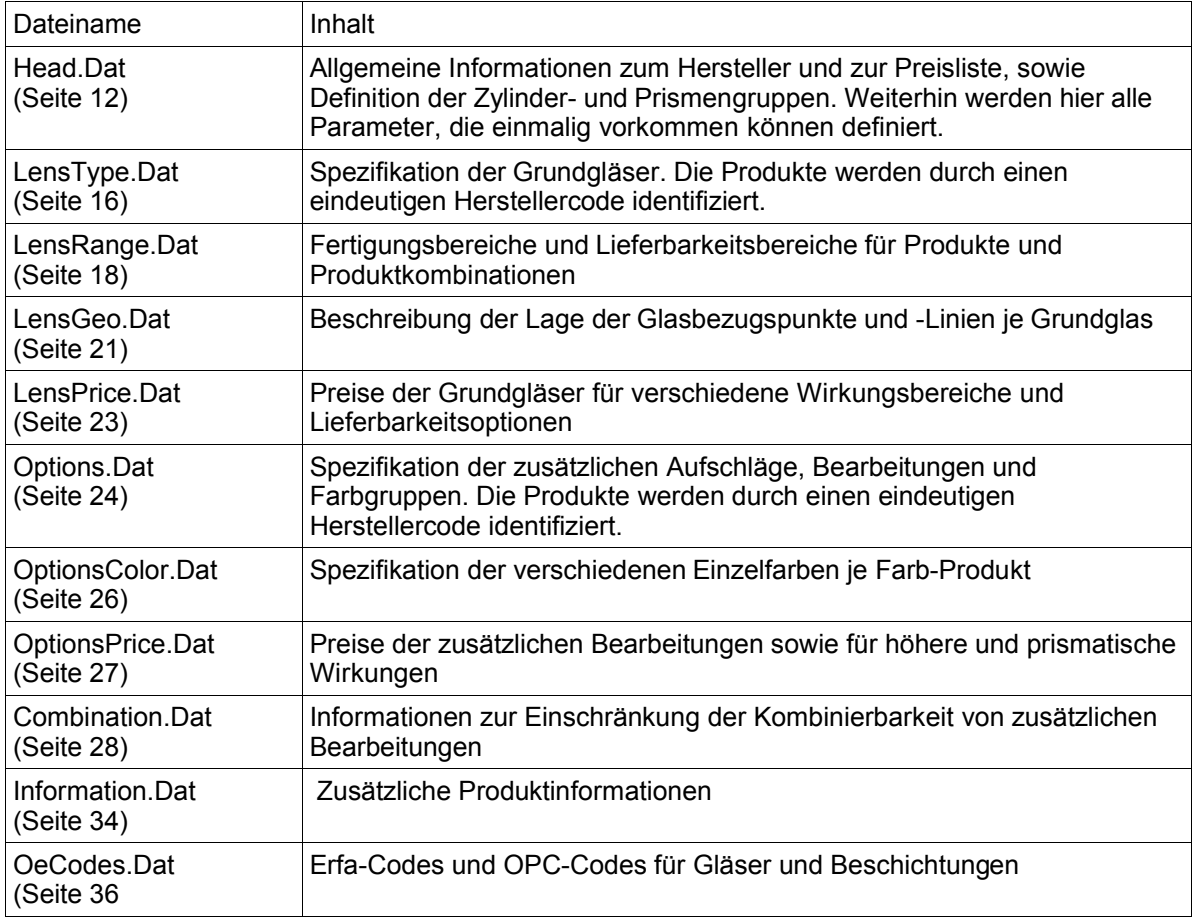

# **5.3 Definition des Dateinamens der ZIP-Datei**

Die Name der ZIP-Datei ist folgendermassen definiert:

Herstellercode-HerstellerSubcode-Laendercode-GueltigAb-Version.zip

Beispiel: HLD-IGA-DE-20040401-1.zip

Die Version ist einfach ein fortlaufender Zähler und fängt bei 1 an.

Ist kein Herstellersubcode vorhanden, fällt dieser Code weg.

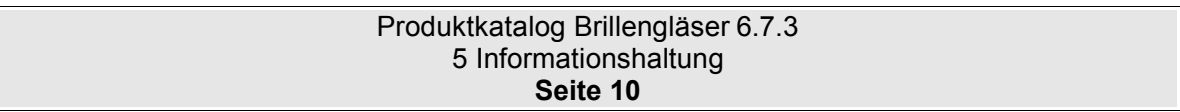

Beispiel: HLD--DE-20040401-1.zip

Das Länderkennzeichen wird zweistellig nach "**ISO 3166-1 ALPHA-2"** festgelegt. Siehe auch **http://de.wikipedia.org/wiki/ISO\_3166\_Kodierliste**

# **5.4 Herstellerspezifische Dateien**

Es kann vorkommen, daß für ein bestimmtes Lieferprogramm eines Herstellers die vorliegende Definition zur Darstellung der Lieferbarkeiten nicht ausreicht. Hierzu ist es möglich Herstellerspezifische Datenformate zu integrieren.

Aktuell sind jedoch noch keine Herstellerspezifische Dateien definiert.

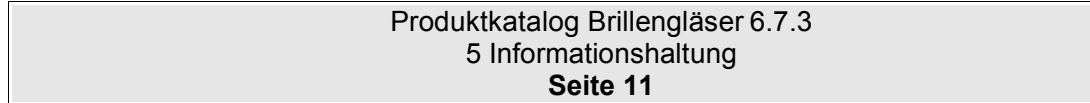

# **6 Die Datei "Head.Dat"**

# **6.1 Beschreibung**

In der Datei Head.Dat werden alle Daten gespeichert, die einmalig im Datenbestand vorkommen.

# **6.2 Tabellenstruktur**

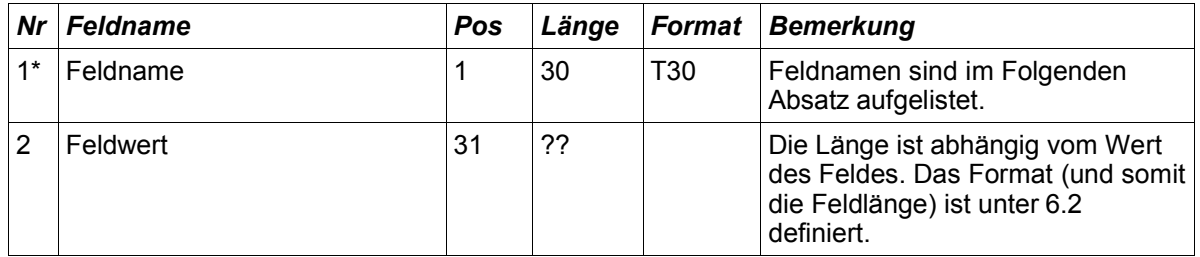

## **6.3 Feldnamen**

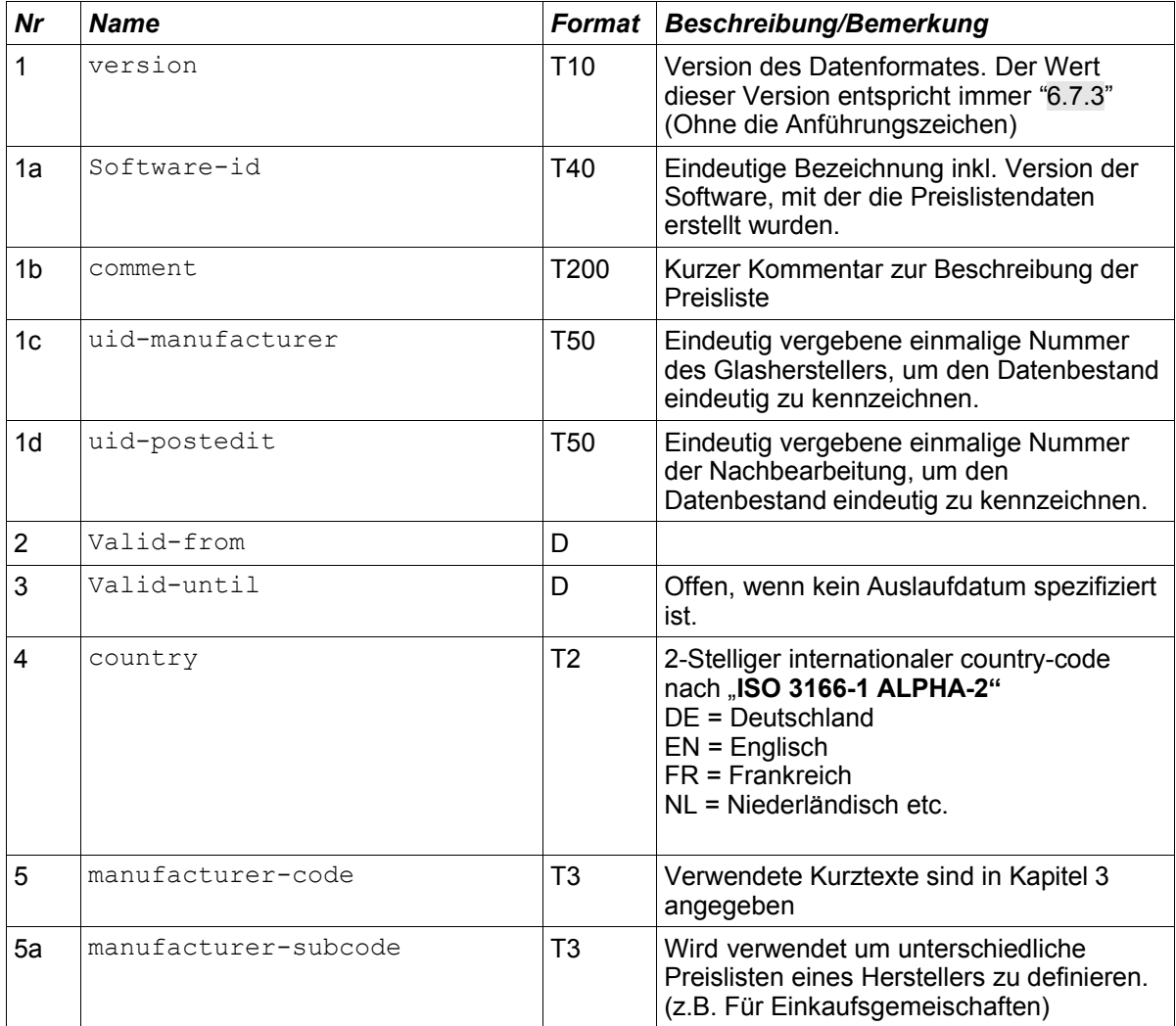

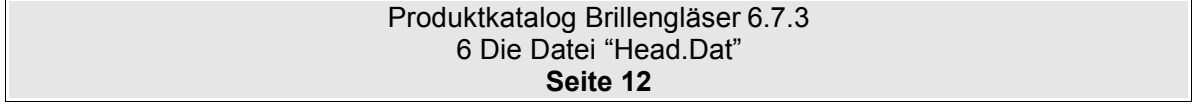

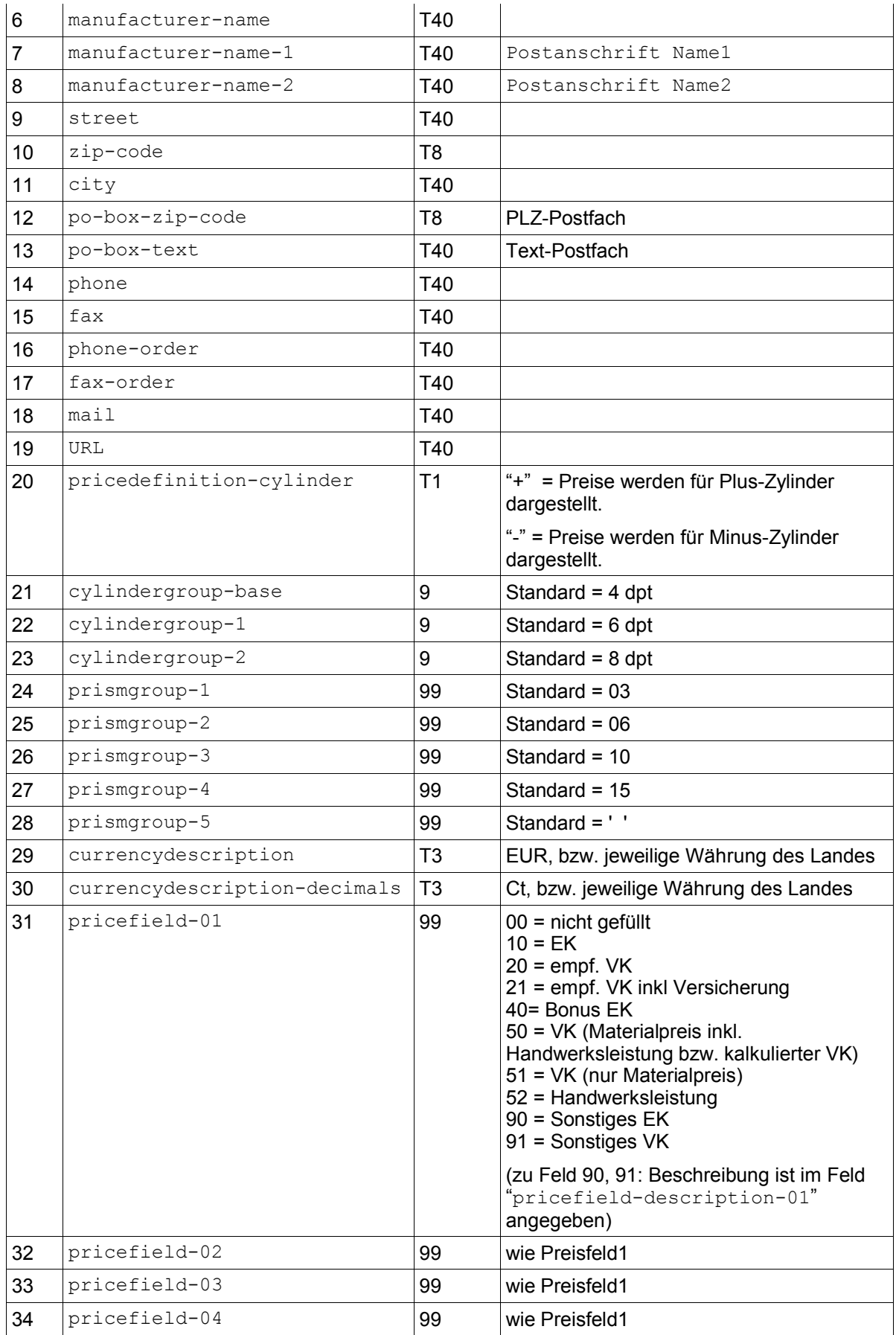

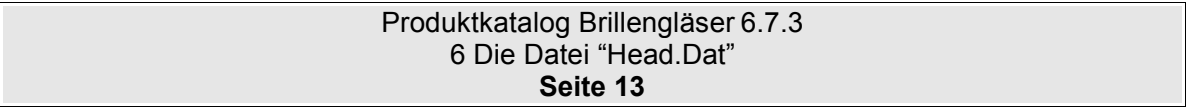

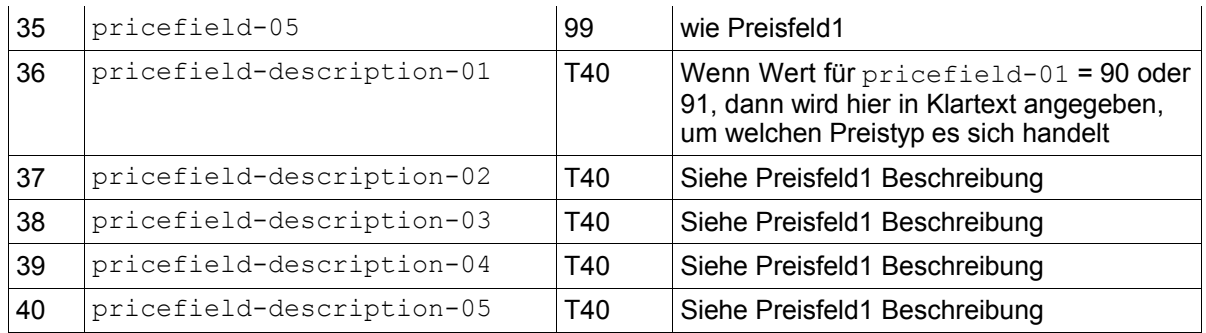

# **6.4 Beispiel:**

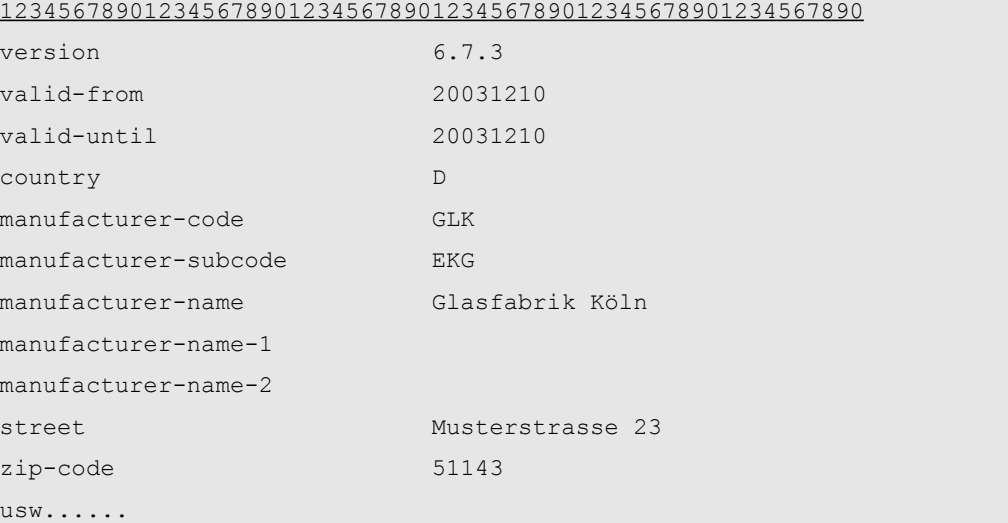

*(Hinweis: Die erste unterstrichene Zeile dient lediglich der besseren Übersicht und ist in der Datei nicht vorhanden.)*

# **6.5 Hinweise**

Die Version wird immer in der Schreibweise x.y.z dargestellt. Wobei x=Majorversion, y= Minorversion und z=Subminorversion entsprechen. Die Nummern sind nicht auf eine Stelle begrenzt. (6.6.23 ist möglich)

Es wurden 5 Preisfelder "pricefield-xx" definiert, deren Angaben den Preistyp in den Dateien LensPrice.Dat und OptionsPrice.Dat definieren. Ist der Wert für ein Preisfeld "pricefield-xx" mit 00 gefüllt oder das Preisfeld ist nicht als Datensatz in der Datei Head.Dat vorhanden, dann ist kein Preis für dieses Preisfeld in LensPrice.Dat bzw. OptionsPrice.Dat verfügbar. Ist ein Wert für ein Preisfeld angegeben, dann müssen die Preise in LensPrice.Dat bzw. OptionsPrice.Dat gefüllt werden, bzw. als Datensatz vorhanden sein.

"pricedefinition-cylinder" gibt an, ob die Preisgruppen für Gläser in der Darstellung Minus-Zylinder oder Plus-Zylinder angegeben werden. Da in verschiedenen Ländern unterschiedliche Darstellungen verwendet werden, und dieses Format für den internationalen Einsatz entwickelt wurde, wurde dieses Feld aufgenommen.

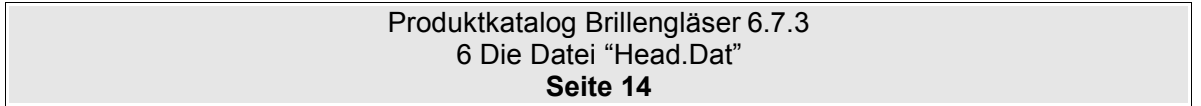

## **6.6 Höhere Zylinder**

Um einen einheitlichen Aufschlag für Zylinder ab einem bestimmten Wert für "alle" Gläser zu verwalten, gibt es in der Datei Head.dat die Felder "cylindergroup-base", "cylindergroup-1" und das Feld "cylindergroup-2".

Standardmäßig sind diese Felder mit folgenden Werten belegt:

 $cylinder group-base = 4$ <br> $cylinder around-1 = 6$  $cylinder group-1 = 6$ <br> $cylinderaroun-2 = 8$  $cylinder$ group- $2$ 

Für cylindergroup-1 und cylindergroup-2 werden in der Datei "OptionsPrice.Dat" unter dem EDV-Code Z2 bzw. Z3 die Aufpreise hinterlegt. Siehe hierzu Kapitel 13.3 Hinweise.

In der Regel werden zu den Gläsern die Preisgruppen maximal mit einem Zylinder angegeben, der in cylindergroup-base definiert ist.

Beispiel: Sph/Cyl 6/0 6/2 6/4

Die Preisgruppe 6/6 ist nicht notwendig, da hierzu der Aufschlag für "höhere Zylinder" verwendet werden kann.

Beispiel: Soll der Preis zu einem Glas mit den Werten Sph:5,25 dpt / Zyl:5,50 dpt ermittelt werden, dann wird zu Preisermittlung der Preis für die Prisgruppe 6/4 verwendet und auf diesen Preis wird der Preis aus der Datei Options.dat mit dem EDV-Code "Z2" addiert.

Sollte für ein Glas der Aufpreis, der in cylindergroup-1 und cylindergroup-2 bzw. "Z2" und "Z3" definiert wurde, nicht zutreffen, dann können zu diesem Glas Preisgruppen mit der entsprechend hohen Zylindergruppe in der Datei "LensPrice.Dat" angelegt werden (z.B. 6/6). Sobald eine Preisgruppe mit entsprechend hohen Werten (über dem Wert von cylindergroup-base) vorhanden ist, wird dieser Preis automatisch zur Preisermittlung verwendet und der Aufpreis für höhere Zylinder ignoriert.

Bitte beachten Sie, daß immer der Wirkungsbereich, der in der Datei "LensRange.Dat" angeben wurde, für die Lieferbarkeit eines Glases massgebend ist.

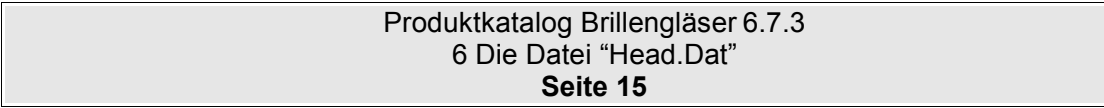

# **7 Die Datei "LensType.Dat"**

# **7.1 Beschreibung**

Die Datei LensType.Dat beinhaltet alle lieferbaren Grundgläser.

# **7.2 Tabellenstruktur**

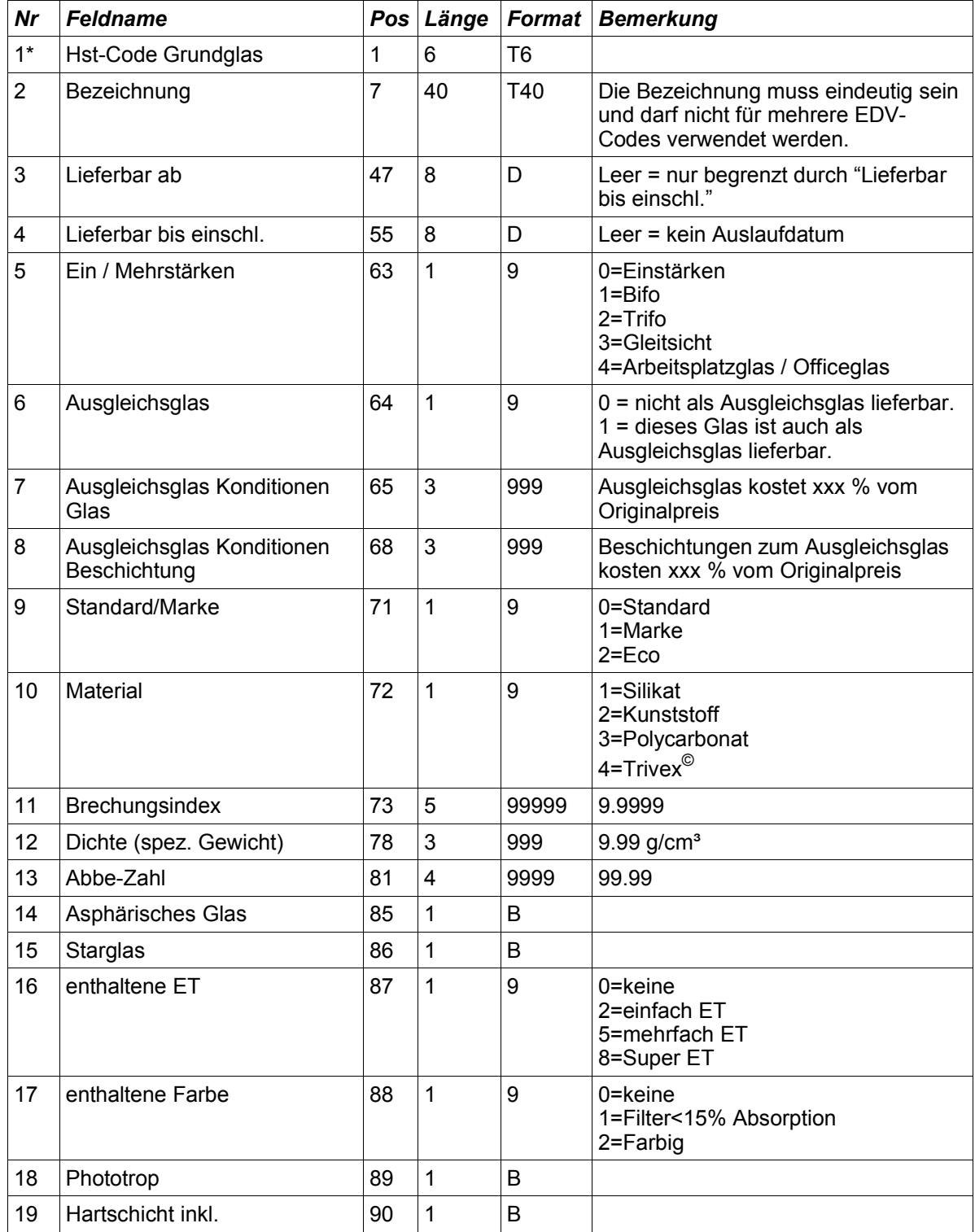

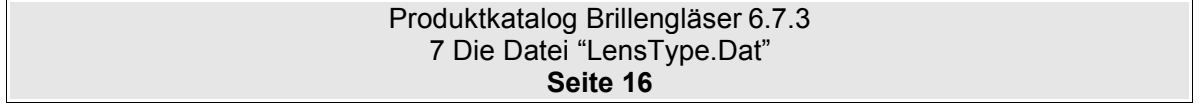

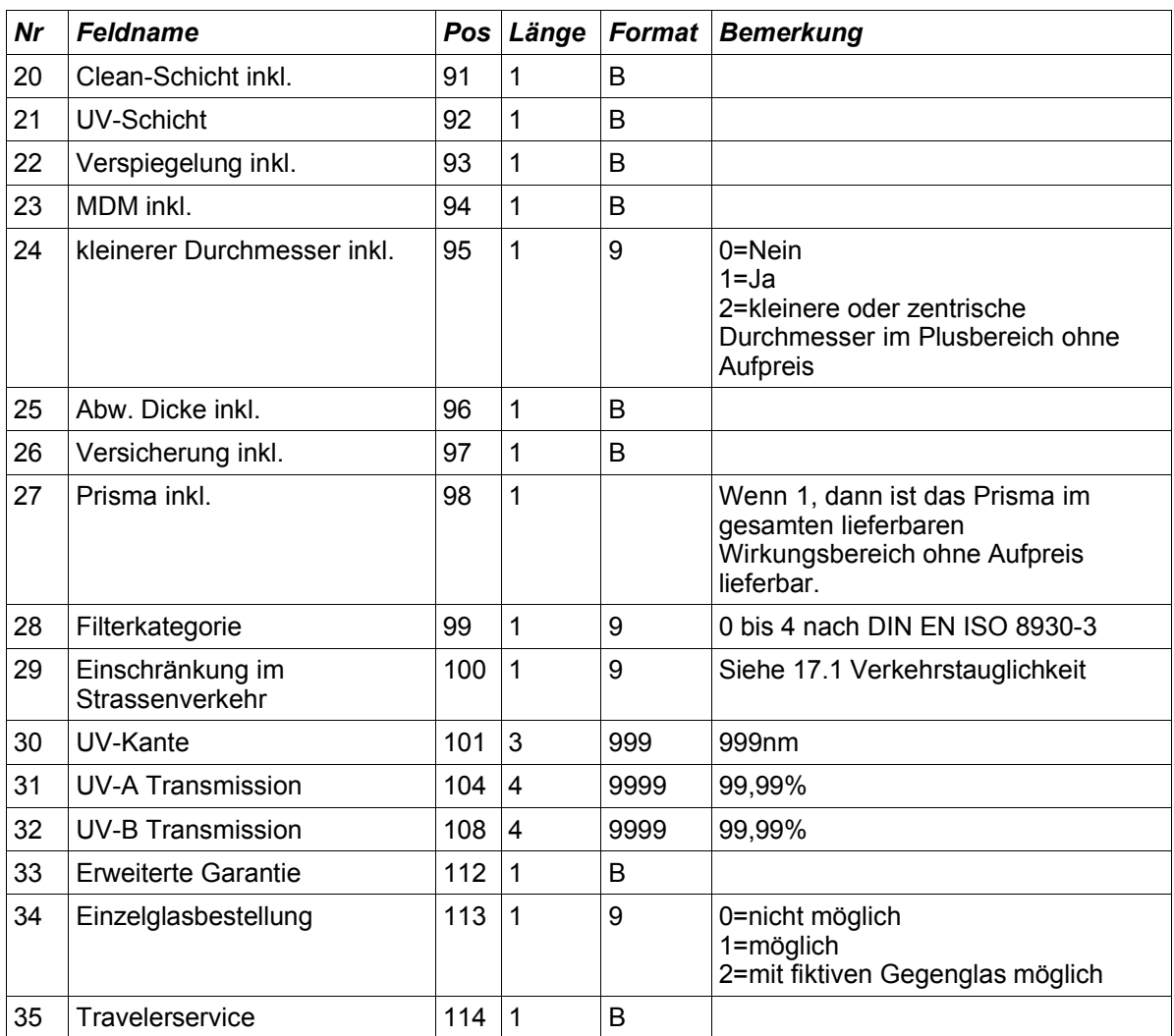

## **7.3 Hinweise**

Wichtig: Die Zuordnung der Nummer zu den Farben hat sich geändert:

Gültig ist nun:

1=Silikat 2=Kunststoff 3=Polycarbonat 4=Trivex<sup>©</sup>

SF4 hatte folgende Definition und ist nun **nicht mehr gültig:**

0=Silikat 1=Kunststoff 2=Composit 3=Polycarbonat

Die neue Zuordnung wurde durchgeführt, damit die Nummernvergabe für das Material bei Gläsern und Beschichtungen gleich sind.

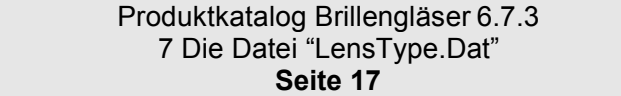

# **8 Die Datei "LensRange.Dat"**

## **8.1 Beschreibung**

Die Datei LensRange.Dat beinhaltet die Beschreibung der Fertigungs- und Lieferbereiche der Grundgläser. Beschreibung der Fertigungs- und Lieferbereiche je Grundglas und Durchmesser. Es können für ein Grundglas mit gegebenem Durchmesser beliebig viele Lieferbereiche angegeben werden. Sind zu einem Durchmesser mehrere Wirkungssätze definiert, ist das Glas lieferbar, wenn die Bedingungen mindestens eines Satzes (egal ob mit leerem oder gegebenen Durchmesser) erfüllt werden.

## **8.2 Tabellenstruktur**

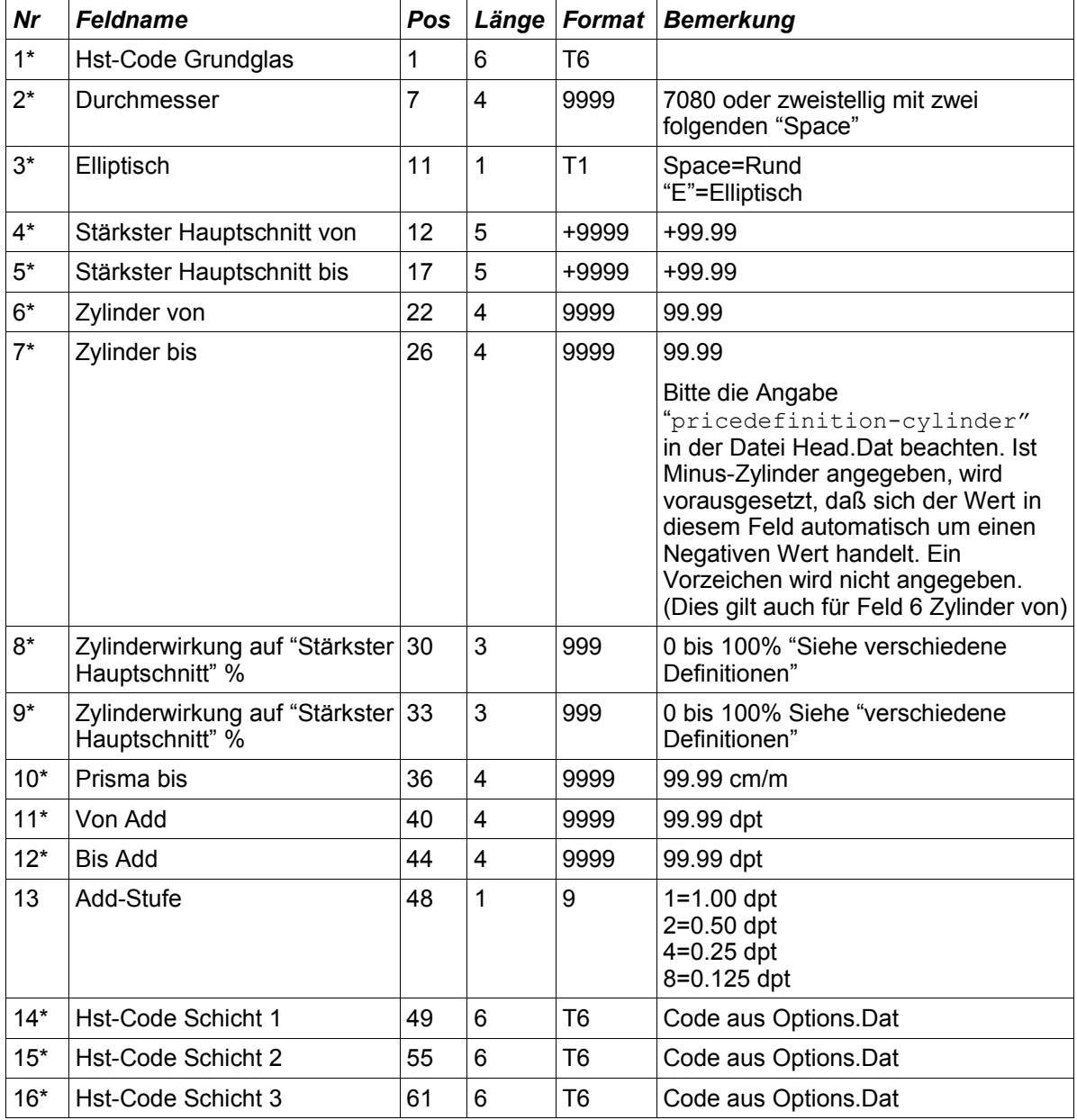

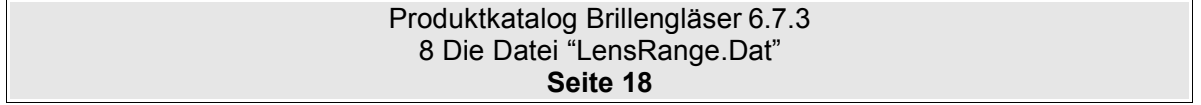

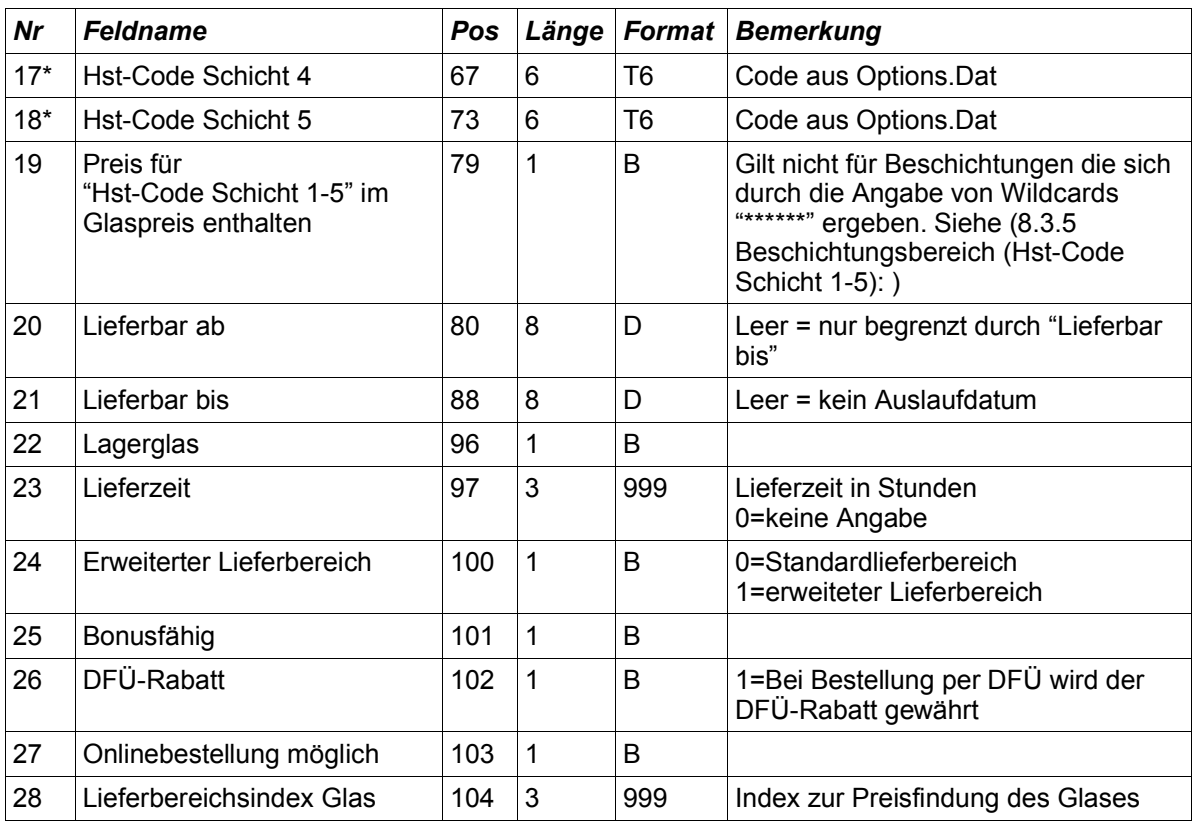

## **8.3 Hinweise**

In der LensRange.Dat werden nicht die im Grundglas bereits enthaltenen Zuschlagsprodukte definiert sondern nur abweichende Preise und/oder Lieferkonditionen für Grundglasprodukt / Wirkungsbereich / Zuschlagsproduktkombination.

## **8.3.1 Elliptisch:**

Wenn ein Glas im gleichen Wirkungsbereich elliptisch und rund lieferbar ist, dann muss der Wirkungsbereich zwei mal definiert werden.

### **8.3.2 Überschneidung von Wirkungsbereichen:**

Wirkungsbereiche können sich überschneiden. Wenn der Wirkungsbereich von zwei Einträgen sich überschneidet, dann hat der Eintrag (mit seinen Definitionen wie z.B. Lieferzeit) Vorrang, bei dem entweder eine Beschichtung in "Hst-Code Schicht 1-5" definiert wurde und/oder einen Lieferbereichsindex > 000 besitzt.

### **8.3.3 Hauptschnitte**

Zur Definition siehe auch 17.2 Zylinderwirkung

### **8.3.4 Lieferbereichsindex Glas:**

Dieser Wert wird zur Ermittlung eines Preises, der aufgrund eines speziellen Wirkungsbereich oder einer bestimmten Kombination aus Glas und Beschichtung, abweichend zum normalen Preis des Glases ist. Der Preis in der LensPrice.Dat wird anhand der Kombination aus Glas-EDV-Code und Lieferbereichsindex ermittelt.

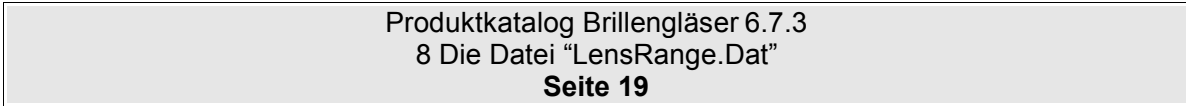

### **8.3.5 Beschichtungsbereich (Hst-Code Schicht 1-5):**

Der Wirkungsbereich gilt für das Glas inklusive den Beschichtungen, die in Hst-Code Schicht 1-6 angegeben sind. Hierbei sind Wildcards erlaubt bzw. erforderlich. Leerzeichen werden als "keine Beschichtung" definiert.

Im Feld "Preis für Hst-Code Schicht 1-5 im Glaspreis enthalten" wird angeben, ob die Beschichtung, welche im Feld "Hst-Code Schicht 1-5" angegeben ist, im Glaspreis enthalten ist. Dies gilt nur für direkt definierte Beschichtungen. Beschichtungen die sich aus den Wildcards ergeben, sind nicht im Preis enthalten.

#### **Beispiele:**

Ist der Wirkungsbereich mit allen Schichten lieferbar, so werden die Felder "Hst-Code Schicht 1-5" mit '\*\*\*\*\*\*' gefüllt.

Gilt der Wirkungsbereich nur mit einer bestimmten Schicht und keine weitere ist erlaubt, so wird "Hst-Code Schicht 1" mit dem EDV-Code der Schicht belegt. Die Felder "Hst-Code Schicht 2-5" werden mit 'Leerzeichen' gefüllt.

Gilt der Wirkungsbereich für eine bestimmte Schicht in Kombination mit allen weiteren Schichten (soweit diese in der Combination.Dat zulässig sind), so wird "Hst-Code Schicht 1" mit dem EDV-Code der Schicht belegt. Die Felder "Hst-Code Schicht 2-6" werden mit '\*\*\*\*\*\*' gefüllt.

## **8.4 Beispiele zur Datei LensRange.Dat**

Frage:

In einigen Ländern unterscheiden sich die Preise für Preisgruppen im Plus-Bereich und Minus-Bereich. In der LensPrice.Dat können aber nur Preisgruppen unabhängig vom Minus- bzw. Plus-Bereich angegeben werden.

#### Antwort:

Es werden zwei Wirkungsbereiche in der LensRange.Dat angegeben. Einer im Plus-Bereich, der andere im Minus-Bereich. Für den Plus-Bereich wird der Preisindex=0 vergeben. Für den Minus-Bereich wird der Preisindex=1 vergeben. Nun können in der LensPrice.Dat unterschiedliche Preise für die gleiche Preisgruppe angegeben werden.

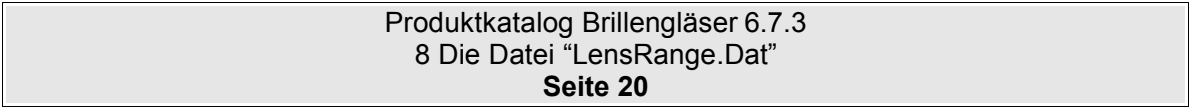

# **9 Die Datei "LensGeo.Dat"**

# **9.1 Beschreibung**

In der Datei LensGeo.Dat werden die Geometrischen Grunddaten, Bezugspunkte, Zentrierlinien und Nahteile der Grundgläser definiert.

# **9.2 Tabellenstruktur**

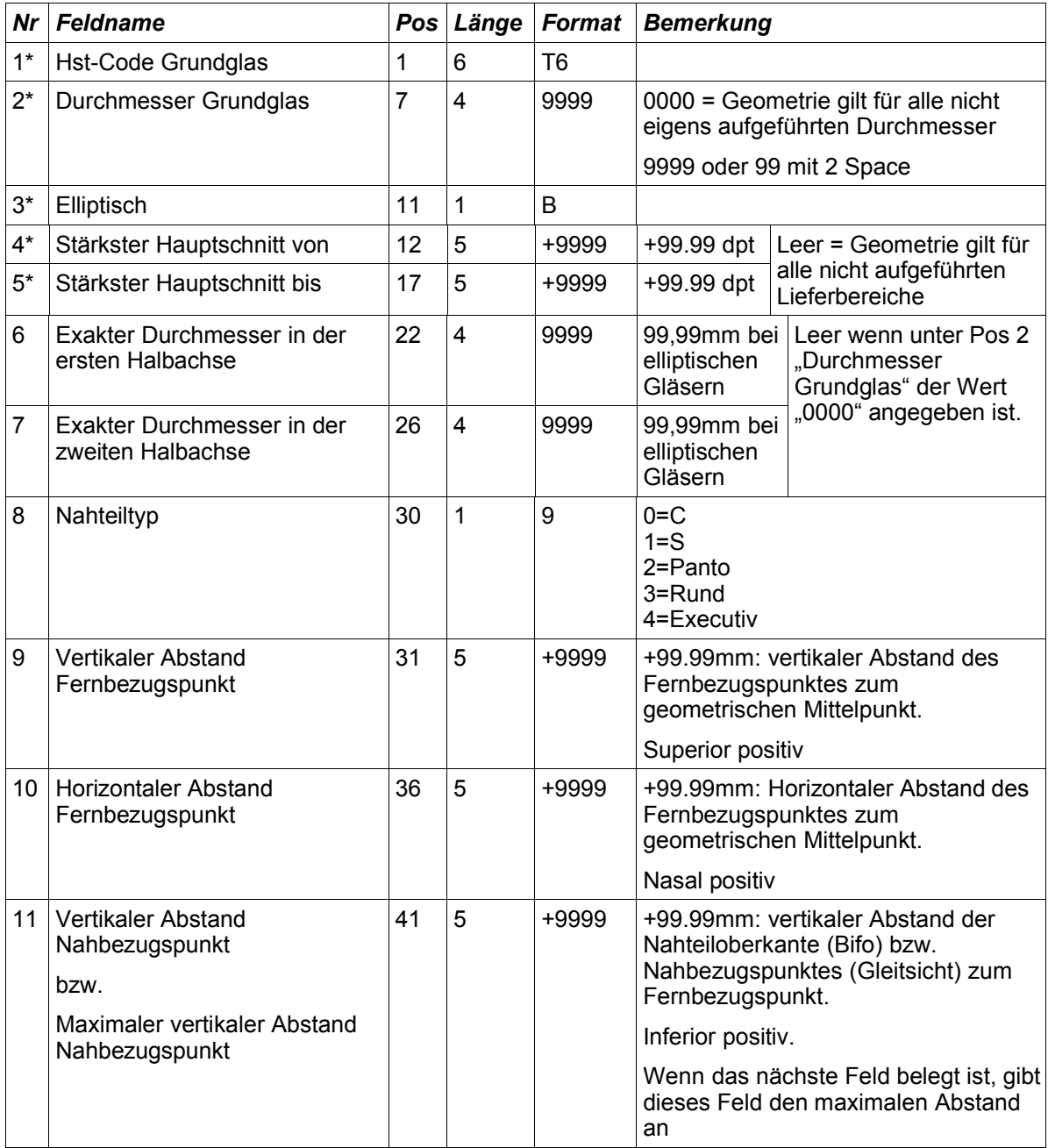

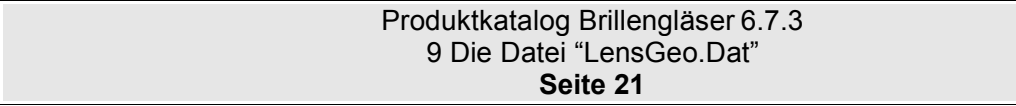

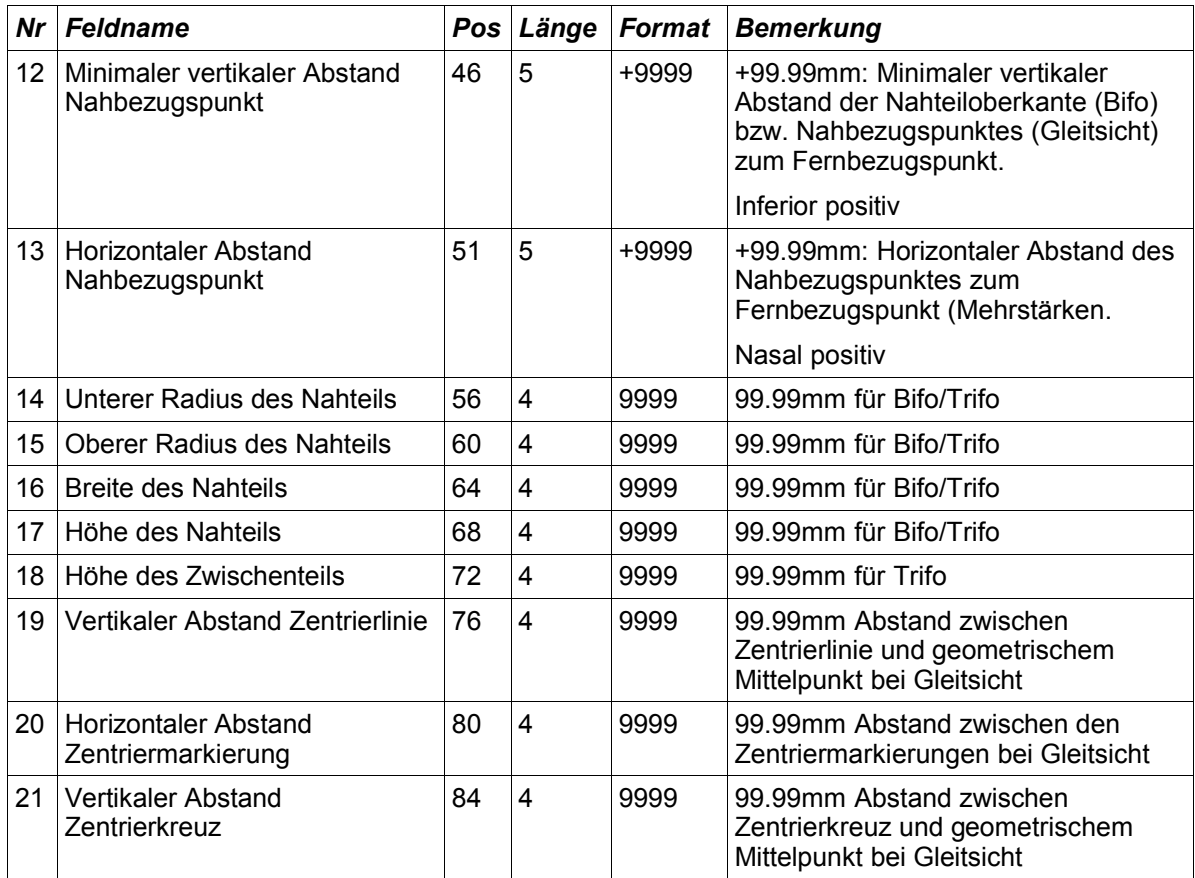

## **9.3 Hinweise**

Wenn der Durchmesser (Feld 2) mit "0000" angegeben ist, und somit für alle Durchmesser gilt, dann bleiben die Werte für Exakter Durchmesser (Feld 6/7) unberücksichtigt, bzw. diese Felder werden ebenfalls mit "0000" gefüllt.

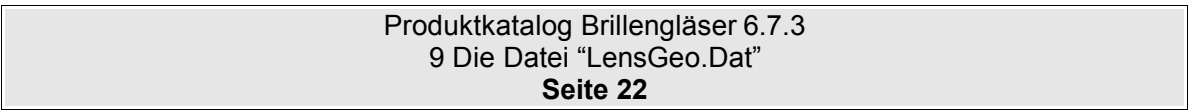

# **10 Die Datei "LensPrice.Dat"**

# **10.1 Beschreibung**

Die Datei LensPrice.Dat beinhaltet die verschiedenen Preise der Grundgläser.

# **10.2 Tabellenstruktur**

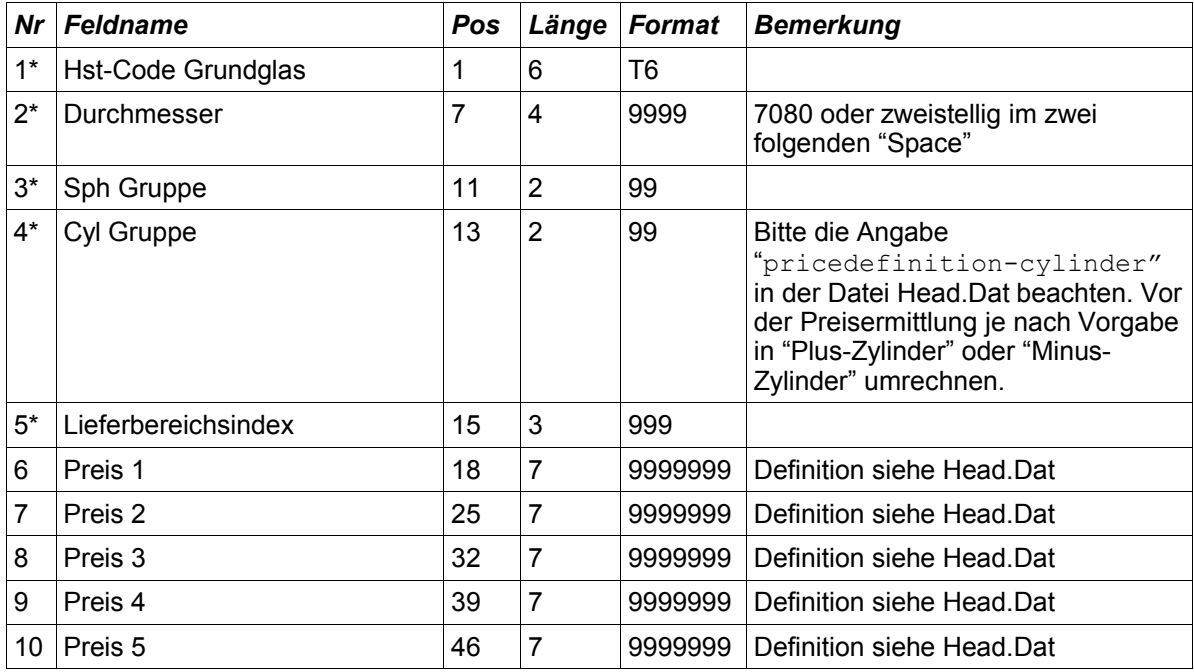

# **10.3 Hinweise**

Der Lieferbereichsindex wird in der Datei LensRange.Dat definiert. Er ermöglicht die differenzierte Preisgestaltung eines Produkts in verschiedenen Wirkungsbereichen und mit verschiedenen Kombinationen von Beschichtungen. Der Lieferbereichsindex ist Bestandteil des Schlüssels. d.h. es können zu einem Produkt in einem Durchmesser zu gegebener SPH/CYL-Wirkung je nach Lieferbereichsindex unterschiedliche Preise angegeben werden.

Das Feld "Preis für Hst-Code Schicht 1-5 im Glaspreis enthalten" aus der Datei LensRange.Dat gibt an, ob die Beschichtungen die in der Datei LensRange.Dat definiert sind, im Glaspreis enthalten sind.

Wird nur der Preis 1 und 2 definiert (Siehe Head.Dat), so können die Datenfelder (Preis1, Preis2 und Preis3) wegfallen. Somit wird der Datensatz kürzer.

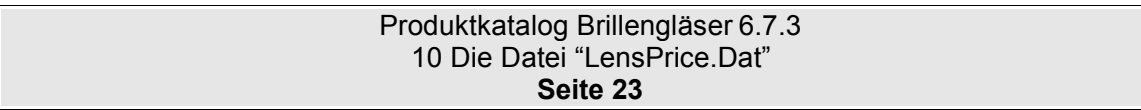

# **11 Die Datei "Options.Dat"**

# **11.1 Beschreibung**

Die Datei Options.Dat beinhaltet die Beschreibung und Klassifizierung der zusätzlichen Bearbeitungen und Beschichtungen.

## **11.2 Tabellenstruktur**

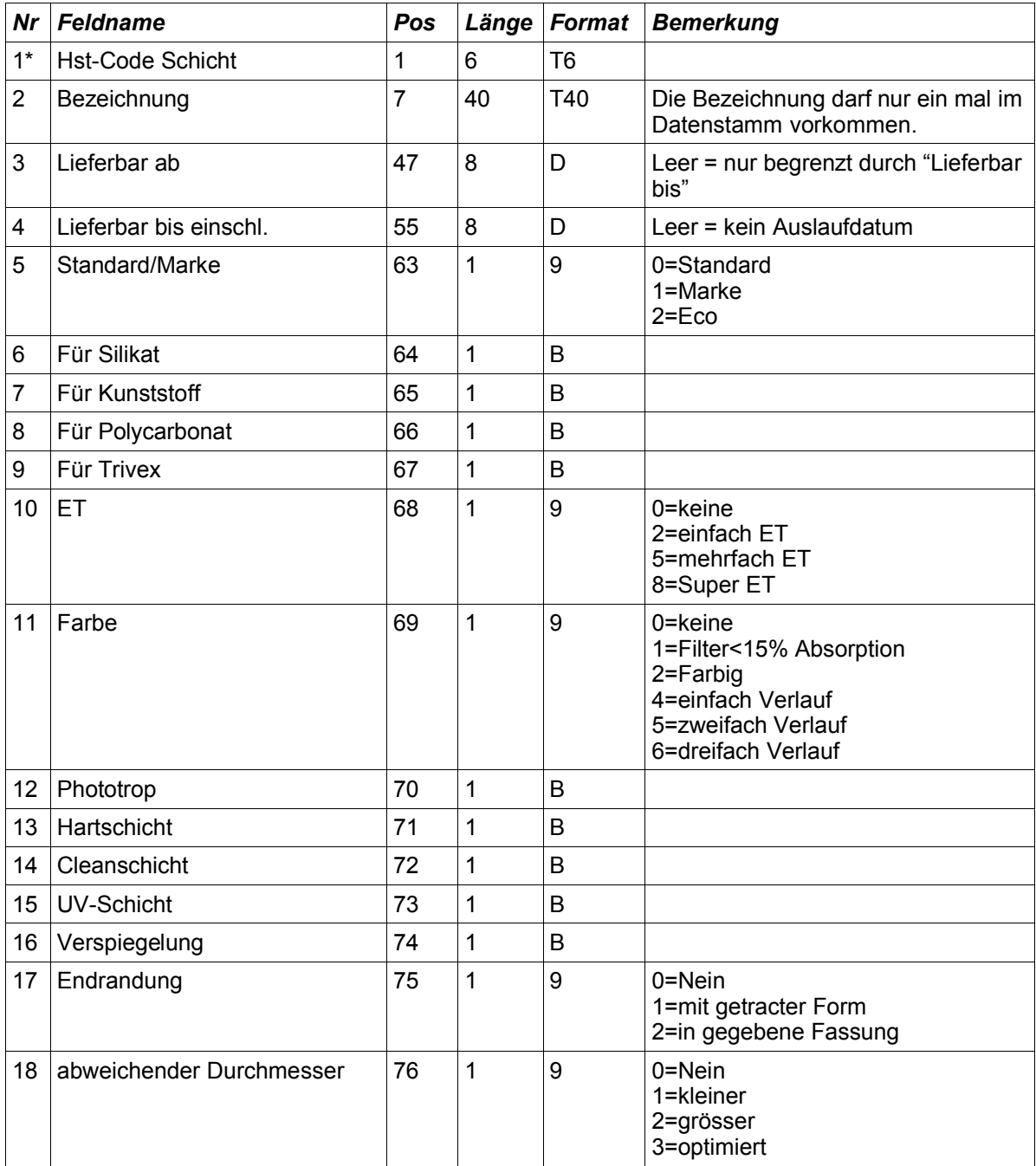

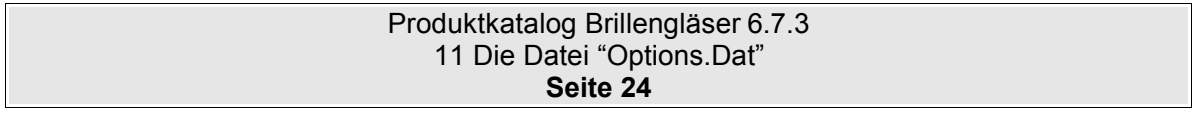

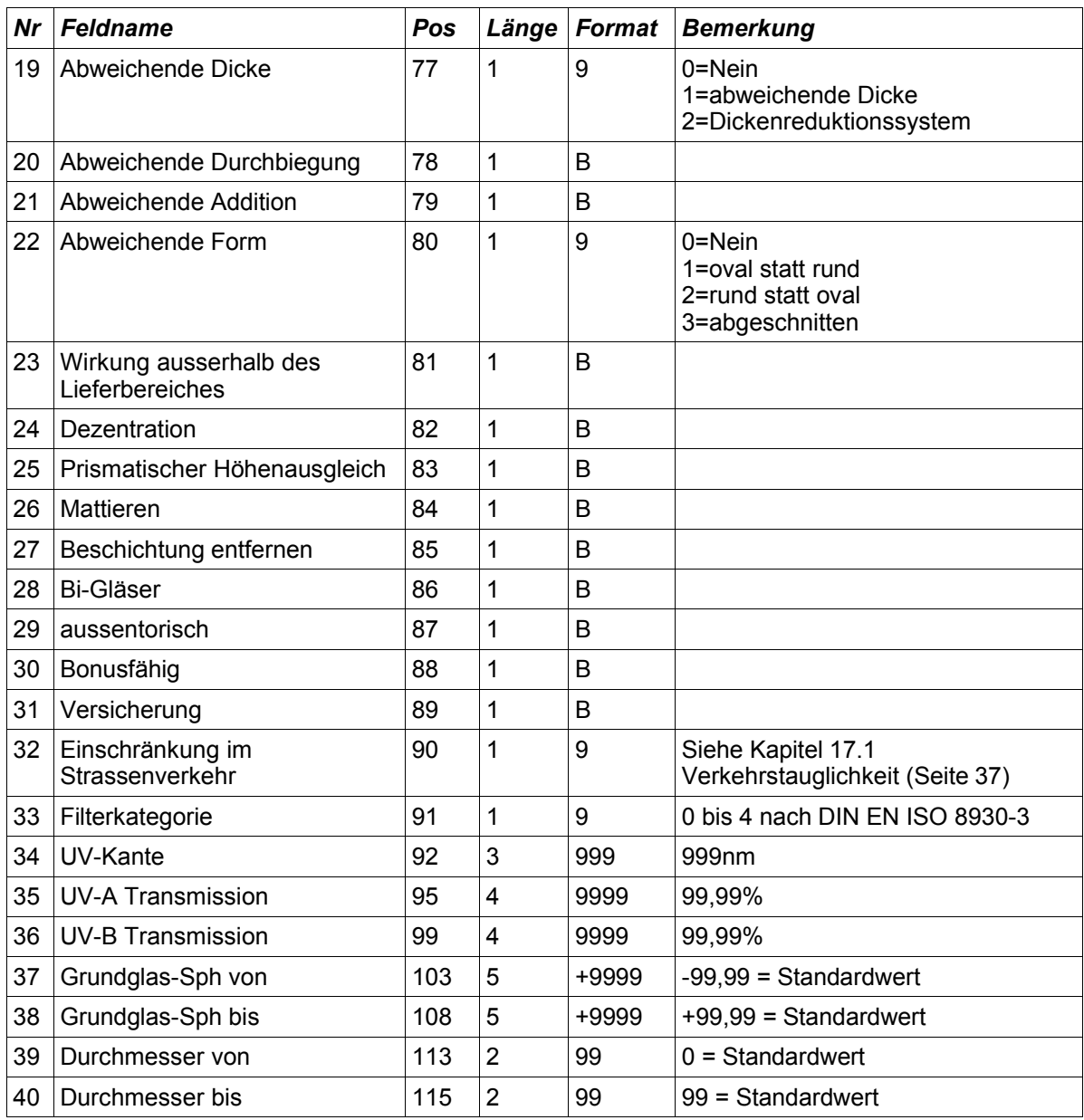

## **11.3 Hinweise**

Um Beschichtungen die nur in einem bestimmten Wirkungsbereich Lieferbar sind abzubilden, wurden die Felder 37 und 38 eingefügt. Es gilt die gleiche Definition wie die Einträge 4 und 5 in der LensGeo.Dat (Wirkung im st. H. von/bis)

**Feld 11 Farbe**: Sobald im Feld 11 der Wert 2 oder höher angegeben wurde, muss mindestens eine Farbe in der OptionsColor.Dat definiert werden.

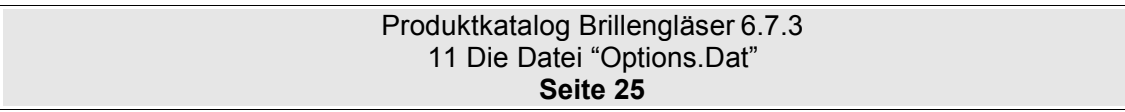

# **12 Die Datei "OptionsColor.Dat"**

# **12.1 Beschreibung**

.

Die Datei OptionsColor.Dat beinhaltet die Beschreibung von Einzelfarben innerhalb einer Farbgruppe und Zuordnung eines Beschichtungs-Codes.

# **12.2 Tabellenstruktur**

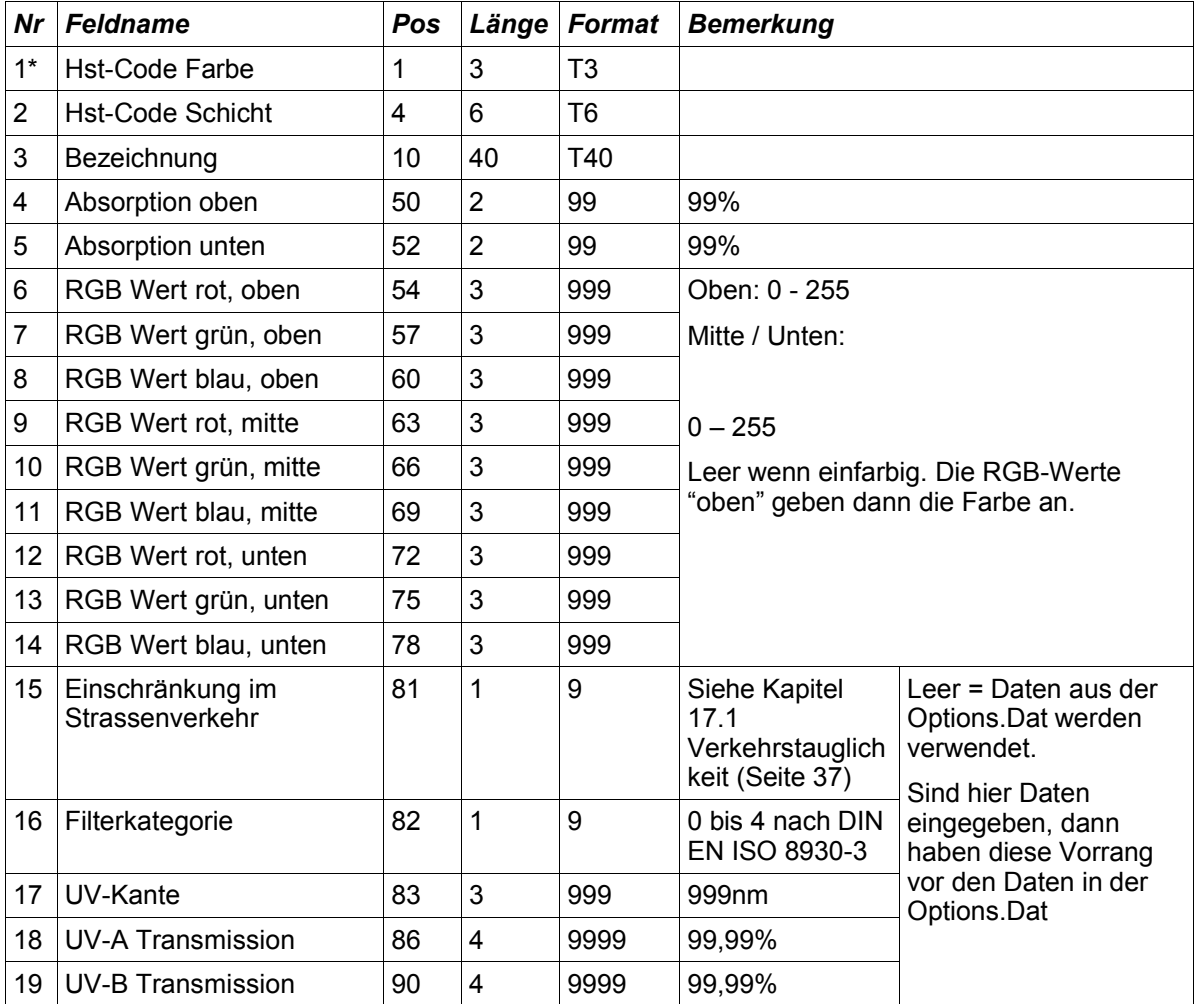

# **12.3 Hinweise**

Die angegebenen Schichtcodes müssen in Options.Dat definiert sein.

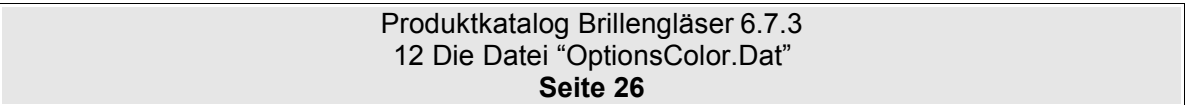

# **13 Die Datei "OptionsPrice.Dat"**

# **13.1 Beschreibung**

Die Datei LensPrice.Dat beinhaltet die verschiedenen Preise der Zuschläge welche in der Options.Dat definiert wurden.

# **13.2 Tabellenstruktur**

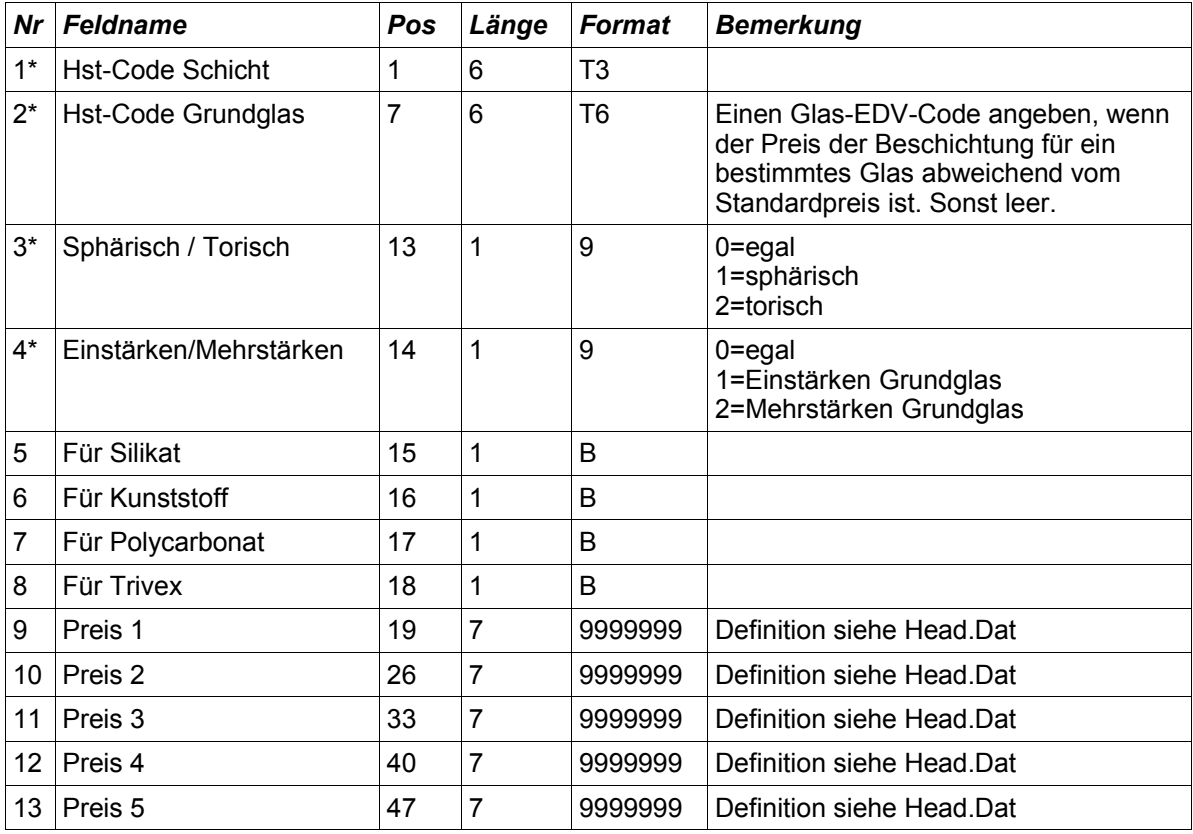

## **13.3 Hinweise**

Der Hst-Code Schicht muß entweder in Options.Dat definiert sein oder einer der folgenden vordefinierten Gruppen angehören.

**a) Höhere Zylinderwirkungen**, Aufschlag auf Zyl. ZB (siehe auch Hinweis in der

LensRange.Dat) bis Zylinder ZG1 Z1 bis Zylinder ZG2 Z2 über Zylinder ZG2 Z3

### **b) Prismatische Wirkungen**

bis PG1 cm/m P1 bis PG2 cm/m P2 bis PG3 cm/m P3 bis PG4 cm/m P4 bis PG5 cm/m P5 über PG5 cm/m P6

> Produktkatalog Brillengläser 6.7.3 13 Die Datei "OptionsPrice.Dat" **Seite 27**

# **14 Die Datei "Combination.Dat"**

## **14.1 Beschreibung**

Die Datei Combination.Dat definiert die Lieferbarkeit von nachträglichen Bearbeitungen je Grundglas und der Kombinierbarkeit von Bearbeitungen.

## **14.2 Tabellenstruktur**

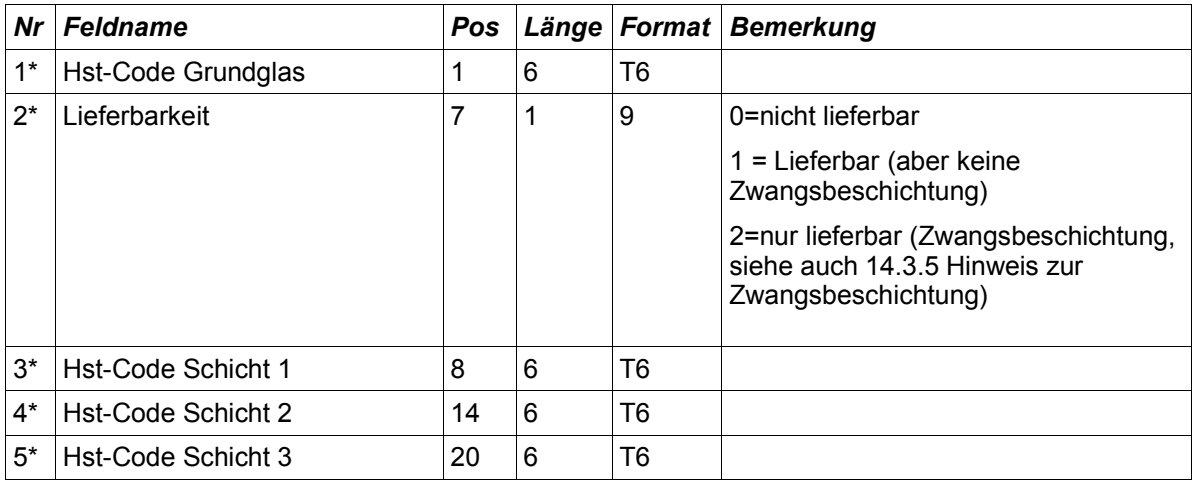

## **14.3 Regeln der Combination.Dat**

### **14.3.1 Alle Beschichtungen sind lieferbar**

Grundsätzlich sind alle Beschichtungen zu jedem Glas des gleichen Materials lieferbar. Hierzu werden keine Einträge in der Combination.Dat benötigt.

Ausnahmen: Siehe "14.3.7 Vorausgesetzte Ausschlüsse"

### **14.3.2 Nicht lieferbare Kombinationen müssen angegeben werden**

Ist eine Beschichtung zu einem Grundglas nicht lieferbar, so muss diese Kombination in der Combination.Dat angegeben werden

Beispiel:

123456789012345678901234567890 gggggg0aaaaaa\*\*\*\*\*\*\*\*\*\*\*\*

*(Hinweis: Die erste unterstrichene Zeile dient lediglich der besseren Übersicht und ist in der Datei nicht vorhanden.)*

Bei diesem Beispiel ist das Glas "gggggg" nicht mit der Schicht "aaaaaa" lieferbar. Die Felder "Hst-Code-Schicht 2" und "Hst-Code-Schicht 3" sind Wildcards und stehen für "alle Beschichtungen".

### **14.3.3 Verwendung von Wildcards "\*"**

Um mit einem Eintrag in der Combination.Dat mehrere Ausschlüsse zu definieren, können

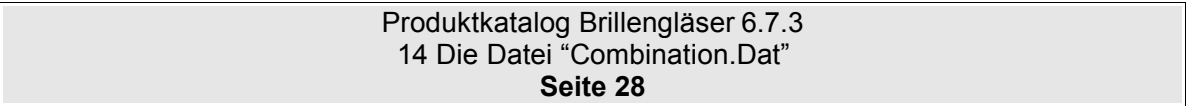

Wildcards verwendet werden. Der Stern "\*" steht für jedes beliebige Zeichen im EDV-Code.

6 Space bedeutet "keine Beschichtung" bzw. "kein Glas"

#### **Wichtig: 6 Wildcards "\*" stehen für jedes Glas bzw. jede lieferbare (nicht ausgeschlossene) Beschichtung. Kurz gesagt: Mit Wildcards kann man alle Beschichtungen ausschliessen. Ausgeschlossene Beschichtungen kann man mit einer Wildcard nicht wieder als lieferbar markieren.**

Beispiel:

123456789012345678901234567890 \*\*\*\*\*\*0bbbbb\*\*\*\*\*\*\*\*\*\*\*\* \*\*\*\*\*\*0cccccc gggggg0\*\*\*\*\*\*\*\*\*\*\*\*\*\*\*\*\*\*

*(Hinweis: Die erste unterstrichene Zeile dient lediglich der besseren Übersicht und ist in der Datei nicht vorhanden.)* In diesem Beispiel ist zum Glas "gggggg" grundsätzlich keine Beschichtung lieferbar.

Die Beschichtung "bbbbbb" ist grundsätzlich mit keinem Glas lieferbar. (Ausnahmen folgend im nächsten Abschnitt.

Die Beschichtung "cccccc" ist nicht ohne eine zweite Beschichtung lieferbar. (Bitte die Leerzeichen für Schicht2 bzw. Schicht3 beachten. Diese bedeuten "keine Beschichtung")

#### **14.3.4 Wertigkeit des Feldes Lieferbarkeit**

Wurden wie im vorherigen Beispiel alle Beschichtungen zu einem Glas ausgeschlossen, können im nachhinein einzelne Beschichtungen wieder zugelassen werden. Dazu stehen die Werte im Feld Lieferbarkeit untereinander in einer Hierarchie. Diese ist nach dem Zahlenwert des Feldes "Lieferbarkeit" festgelegt. Der Wert 1 (Lieferbar) hat Vorrang vor dem Wert 0 (nicht Lieferbar).

Beispiel:

123456789012345678901234567890 gggggg0\*\*\*\*\*\*\*\*\*\*\*\*\*\*\*\*\*\* gggggg1aaaaaa gggggg1bbbbbb\*\*\*\*\*\*\*\*\*\*\*\* gggggg1cccccc\*\*\*\*\*\*\*\*\*\*\*\*

*(Hinweis: Die erste unterstrichene Zeile dient lediglich der besseren Übersicht und ist in der Datei nicht vorhanden.)* In diesem Beispiel ist zum Glas "gggggg" grundsätzlich nicht lieferbar. Ausnahme bildet die Schicht "aaaaaa". Diese ist alleine, ohne eine weitere Beschichtung lieferbar. Schicht "bbbbbb" ist auf dieses Glas alleine und mit einer beliebigen weiteren (lieferbaren) Schicht lieferbar. Das gleiche gilt für Schicht "cccccc".

Beispiel:

123456789012345678901234567890

\*\*\*\*\*\*0bbbbb\*\*\*\*\*\*\*\*\*\*\*\*

gggggg1bbbbbb\*\*\*\*\*\*\*\*\*\*\*\*

Produktkatalog Brillengläser 6.7.3 14 Die Datei "Combination.Dat" **Seite 29**

*(Hinweis: Die erste unterstrichene Zeile dient lediglich der besseren Übersicht und ist in der Datei nicht vorhanden.)* In diesem Beispiel ist die Beschichtung "bbbbbb" grundsätzlich mit keinem Glas lieferbar. Ausnahme ist das Glas "gggggg". Auf dieses ist die Beschichtung "bbbbbb" lieferbar. Auch in Kombination mit anderen Schichten. Würden in der 2 Zeile neben der Beschichtung "bbbbbb" die Sterne "\*" fehlen, dann wäre die Beschichtung "bbbbbb" auf diesem Glas nur alleine lieferbar.

Beispiel:

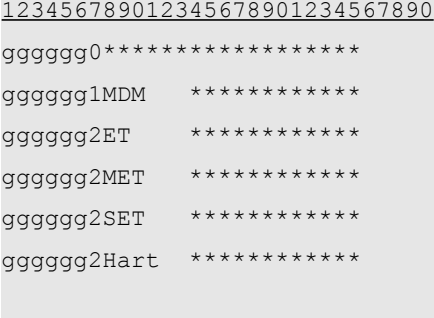

*(Hinweis: Die erste unterstrichene Zeile dient lediglich der besseren Übersicht und ist in der Datei nicht vorhanden.)*

Das Glas "gggggg" ist mit keiner Beschichtung lieferbar. Ausnahme: ET, MET, SET oder Hart sind als Zwangsbeschichtung angegeben. MDM ist als "Kann-Beschichtung" angegeben.

#### **14.3.5 Hinweis zur Zwangsbeschichtung**

Um die Auswertung der Combination.Dat zu vereinfachen gilt für die Zwangsbeschichtung folgende Regel: Wenn die Bedingung zu einem Eintrag mit Zwangsbeschichtung erfüllt ist, dann können nachfolgende Einträge mit Zwangsbeschichtung ignoriert werden. Im Prinzip eine "Oder"-Verknüpfung. Im vorherigen Beispiel muss ET, MET, SET *oder* Hart zum Glas ausgewählt werden. Sollte allerdings eine Entspiegelung nur mit Hart lieferbar sein, dann muss dies als Kombination in jeweils einem Datensatz hinterlegt werden

#### Beispiel:

```
123456789012345678901234567890
```
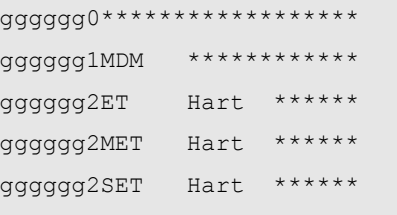

*(Hinweis: Die erste unterstrichene Zeile dient lediglich der besseren Übersicht und ist in der Datei nicht vorhanden.)*

In diesem Falle ist das Glas nur mit einer Entspiegelung "und" Hart lieferbar.

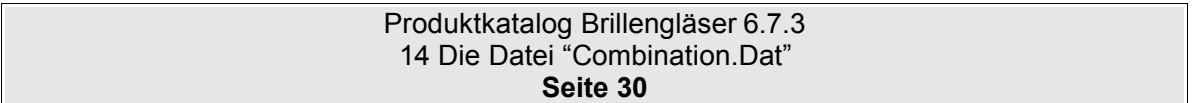

#### **14.3.6 Ausschlüsse von Beschichtungen untereinander,**

Bei Ausschlüssen von Beschichtungen untereinander, unabhängig von einem Glas, werden im Glas-EDV-Code mit "\*" (Wildcards gefüllt). Dieser Ausschluss gilt für alle Gläser und muss nicht für jedes Glas einzeln aufgelistet werden.

Beispiel:

123456789012345678901234567890

\*\*\*\*\*\*0aaaaaabbbbbb\*\*\*\*\*\*

*(Hinweis: Die erste unterstrichene Zeile dient lediglich der besseren Übersicht und ist in der Datei nicht vorhanden.)*

Bei diesem Beispiel ist die Schicht "aaaaaa" grundsätzlich nicht mit der Schicht "bbbbbb" lieferbar.

### **14.3.7 Vorausgesetzte Ausschlüsse**

Ausschlüsse von Beschichtungen für Material A auf Gläser des Materials B müssen nicht angegeben werden, da diese Ausschlüsse implizit vorausgesetzt werden.

Schichten gleichen Typs (ET: Einfach-ET und Super-ET) sind nicht kombinierbar. Folgende Ausschlüsse müssen daher nicht angegeben werden, da sie implizit vorausgesetzt werden:

- Entspiegelungsschichten zu anderen Entspiegelungsschichten bzw.
- Verspiegelungsschichten
- Hartschichten zu anderen Hartschichten
- Cleanschichten zu anderen Cleanschichten
- UV-Schichten zu anderen UV-Schichten
- Versicherungszuschläge zu anderen Versicherungszuschlägen

Oder mit anderen Worten ausgedrückt: Ein Glas kann nicht mit zwei Schichten, die die gleichen (oben aufgeführten) Eigenschaften haben, geliefert werden.

Hinweis: Zwei Farbschichten sind möglich.

Weiterhin sind die Beschichtungen grundsätzlich nicht lieferbar, die als Schicht in der Datei LensType.Dat zum Glas definiert wurden. (Wurde z.B. In der LensType.Dat eine "ET inkl." angegeben, dann sind grundsätzlich alle ETs aus der Options.Dat nicht lieferbar)

#### **14.3.8 Kombinationen und Beschichtungsbereich (Hst-Code Schicht 1-5) in LensRange.Dat**

Sind Beschichtungen (Hst-Code Schicht 1-5) in LensRange.Dat angegeben, die in Combiation.Dat ausgeschlossen wurden, dann sind die Beschichtungen für den Wirkungsbereich, der in LensRange.Dat angegeben ist, dennoch lieferbar. Und zwar genau für diesen Wirkungsbereich. Für alle anderen Wirkungsbereiche bleibt die Beschichtung nicht lieferbar.

#### Beispiel:

Glas xxx ist von -10.00 dpt bis +10.00 in den Durchmessern 60,65,70 lieferbar. Die Option "SET" ist für dieses Glas nicht lieferbar, ausser für den Durchmesser 60 im Wirkungsbereich von -2.00dpt bis +2.00dpt.

Hier würde in der Combination.Dat die Option "SET" für diese Glas komplett ausgeschlossen

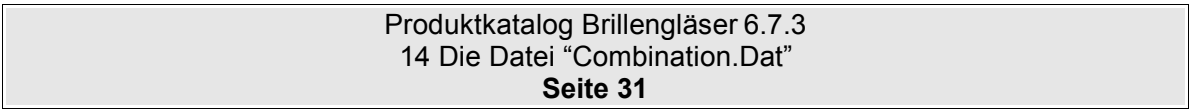

werden.

HstCode Glas: xyz Lieferbarkeit: Nicht Lieferbar HstCode Schicht 1: SET HstCode Schicht 2: \*\*\*\*\*\* HstCode Schicht 3: \*\*\*\*\*\*

Zusätzlich wird ein neuer Wirkungsbereich in der Datei LensRange.Dat zugefügt, in dem unter "Hst-Code Schicht 1" die Option "SET" angegeben wird.

```
...
HstCode Grundglas: xyz
...
Sph von: -2.00<br>Sph bis: +2.00
Sph bis:
...
HstCode Schicht 1: SET
...
```
#### **14.3.9 Weitere Beispiele zur Combination.Dat**

Aus dem Forum:

Es gibt Beschichtungen im Programm von Rupp + Hubrach, die unbedingt mit anderen Beschichtungen kombiniert werden müssen und ansonsten nicht angewählt werden können. So ist zum Beispiel die hydrophobe Schicht "PL" an eine beidseitige Entspiegelung gebunden. Um welche Entspiegelung es sich dabei handelt, entscheidet der Kunde. Ähnliches gilt für die Rückflächen-Mehrfachentspiegelung. Diese benötigt unbedingt die Kombination mit einer beliebigen Farbe.

Dazu gibt es folgende Lösung

123456789012345678901234567890 \*\*\*\*\*\*0PL \*\*\*\*\*\*\*\*\*\*\*\* \*\*\*\*\*\*1PL ET \*\*\*\*\*\* \*\*\*\*\*\*1PL MET \*\*\*\*\*\*

*(Hinweis: Die erste unterstrichene Zeile dient lediglich der besseren Übersicht und ist in der Datei nicht vorhanden.)*

#### Erklärung:

In der ersten Zeile wird PL für jedes Glas ausgeschlossen, egal ob keine oder eine weitere Beschichtung vorhanden ist. In der zweiten und dritten Zeile wird angegeben, daß PL mit ET bzw. mit MET für alle Gläser lieferbar ist.

Aus dem Forum:

Myoplast von Rupp + Hubrach. Das Glas ist ohne Hartschicht lieferbar. Sobald allerdings eine Entspiegelung ausgewählt wird, ist dies nur in Kombination mit Hartschicht möglich.

Dazu gibt es folgende Lösung

```
123456789012345678901234567890
```
MYOPLA0Hart \*\*\*\*\*\*\*\*\*\*\*\*

#### Produktkatalog Brillengläser 6.7.3 14 Die Datei "Combination.Dat" **Seite 32**

MYOPLA0ET \*\*\*\*\*\*\*\*\*\*\*\* MYOPLA0MET \*\*\*\*\*\*\*\*\*\*\*\* MYOPLA1Hart ET \*\*\*\*\*\* MYOPLA1Hart MET \*\*\*\*\*\*

*(Hinweis: Die erste unterstrichene Zeile dient lediglich der besseren Übersicht und ist in der Datei nicht vorhanden.)*

#### Erklärung:

In den ersten drei Zeile wird Hart, ET und MET für das Glas MYOPLA ausgeschlossen. In der vierten und fünften Zeile wird angegeben, daß MYOPLA mit ET bzw. mit MET und Hart lieferbar ist.

#### Aus dem Forum:

Es gibt Beschichtungen (Aufschläge), die nur dann zu einem Glas lieferbar sind, wenn eine andere Beschichtung zum Glas ausgewählt wurde.

Beispiel Essilor: XPress (Ist als Beschichtung eingegeben), ist nur für ein "Varilux Comfort Min 1.6" in Kombination mit "Super-Diafal" lieferbar, kein weiterer Aufschlag z.B. Farbe ist erlaubt. Ohne "Super-Diafal" ist "XPress" auf diesem Glas auch nicht lieferbar.

#### Dazu gibt es folgende Lösung

123456789012345678901234567890

\*\*\*\*\*\*0Xpress\*\*\*\*\*\*\*\*\*\*\*\*

4801001XpressSupDia

*(Hinweis: Die erste unterstrichene Zeile dient lediglich der besseren Übersicht und ist in der Datei nicht vorhanden.)*

#### Erklärung:

In der ersten Zeile wird XPress für jedes Glas ausgeschlossen, egal ob keine oder eine weitere Beschichtung vorhanden ist. In der zweiten Zeile wird angegeben, daß XPress mit SuperDiafal aber keine weitere Beschichtung lieferbar ist. (Weil Leerzeichen für Besch-Code-3 vorhanden sind und keine Wildcards)

Eigene Bemerkungen zu der Datei Combination.Dat

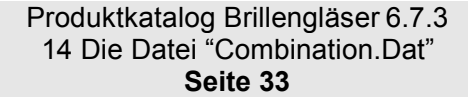

# **15 Die Datei "Information.Dat"**

# **15.1 Beschreibung**

Die Datei LensPrice.Dat enthält optional die Text- und Bildinformationen, die sich auch in den gedruckten Preislisten finden..

# **15.2 Tabellenstruktur**

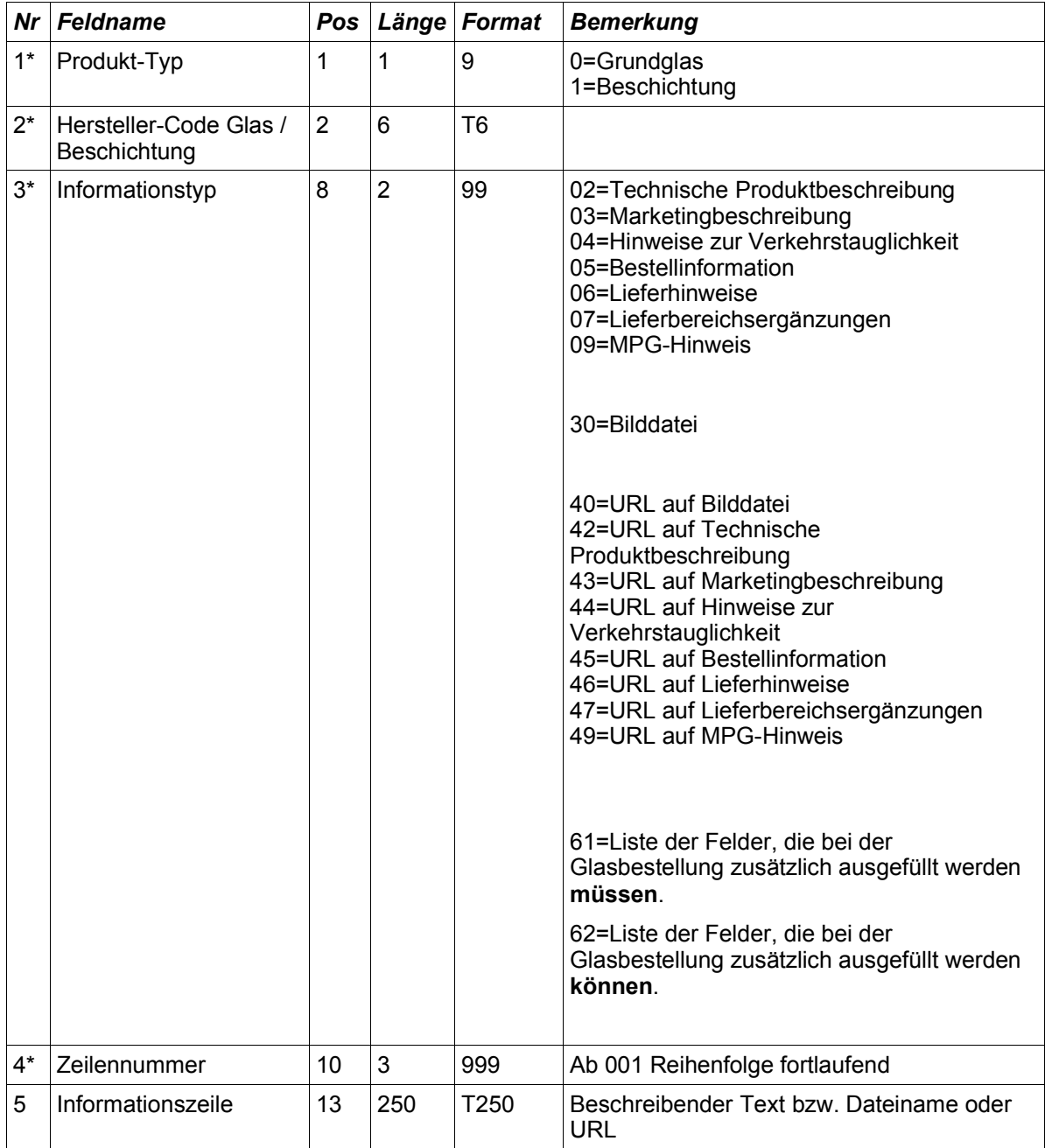

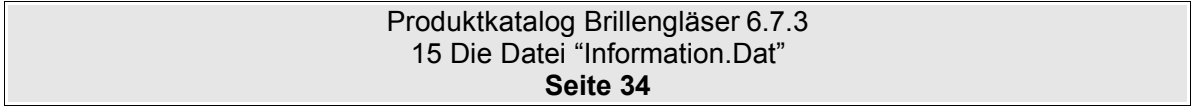

# **15.2.1 Information.Dat Informationstyp 61und 62**

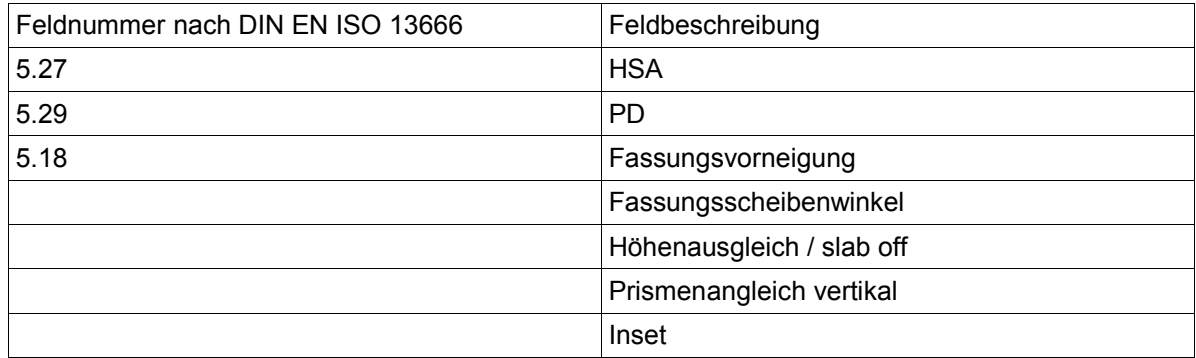

Pro Datensatz wird eine "Feldnummer nach ISO/DIN" angegeben.

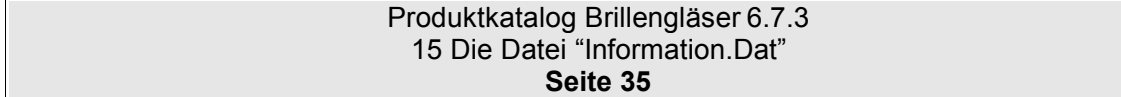

# **16 Die Datei "OeCodes.Dat"**

# **16.1 Beschreibung**

Die Datei OeCodes.Dat enthält die OPC bzw. ERFA-Codes für Gläser bzw. Beschichtungen.

# **16.2 Tabellenstruktur**

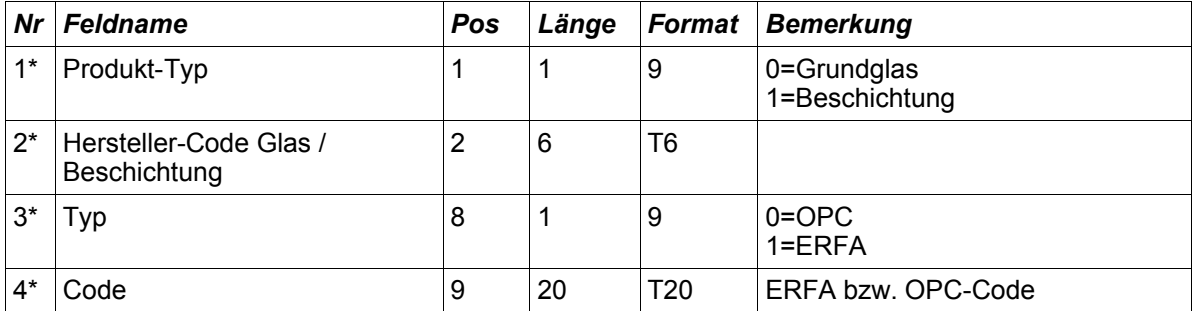

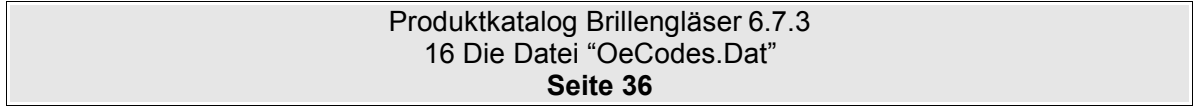

# **17 Verschiedene Definitionen**

## **17.1 Verkehrstauglichkeit**

Definition der Werte: 0=keine Angabe 1=keine Einschränkung 2=nicht verkehrstauglich 3=nicht nachtfahrtauglich 4=nicht KFZ-tauglich 5=abhängig von der Mittendicke und der Veredelung

#### **Nicht für den Einsatz im Straßenverkehr geeignet.**

Bei Brillen, die für den Einsatz in nahen und mittleren Entfernungen angefertigt werden, muß der Augenoptiker den Hinweis "nicht für den Einsatz im Straßenverkehr" an den Kunden geben. Bei Brillengläsern, deren Design unter diese Rubrik fallen, muß vom Hersteller eine Information (Stufe 1oder 2) an den AO mit Hinweis auf diese Anwendungsbeschränkung gegeben werden.

#### **Nicht Kfz – tauglich.**

Bei Brillen, deren Brillengläser die Signallichterkennung nicht gewährleisten, muß der Augenoptiker den Hinweis "nicht Kfz tauglich" an den Kunden geben. Bei Brillengläsern, deren Tönung die Signallichterkennung gemäß DIN EN ISO 14889 nicht gewährleisten, muß vom Hersteller eine Information (Stufe 1oder 2) an den AO mit Hinweis auf diese Anwendungsbeschränkung gegeben werden.

#### **Nicht nachtfahrtauglich.**

Bei Brillen, deren Brillengläser eine Lichtreduktion über 25 % aufweisen, muß der Augenoptiker den Hinweis "nicht nachtfahrtauglich" an den Kunden geben. Bei Brillengläsern, deren Lichtreduktion über 25 % liegt (gemäß DIN EN ISO 14889), muß vom Hersteller eine Information (Stufe 1oder 2) an den AO mit Hinweis auf diese Anwendungsbeschränkung gegeben werden.

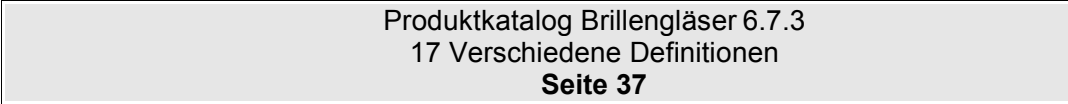

## **17.2 Zylinderwirkung**

In der Datei LensRange.Dat wurden die Felder Zylinderwirkung definiert. Diese definieren die Auswirkung des Zylinders auf die Lieferbarkeit des Grundglases. Hierzu gibt es im Anhang als Beispiel einige Grafiken (Seite 39).

Alle fünf Beispiele haben folgenden Lieferbereich:

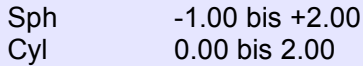

Obwohl bei allen Grafiken der Lieferbereich gleich ist, unterscheiden sich die tatsächlichen Lieferbereiche im Detail (die tatsächlichen lieferbaren Möglichkeiten von Sph/Cyl sind die schwarzen Vierecke im Lieferbereichsgitter). Alle Möglichkeiten der fünf Grafiken kommen in der Praxis vor!

Eine einfache Möglichkeit dies darzustellen ist die Angabe eines Prozentfaktors mit dem der Zylinder den stärksten Hauptschnitt beeinflusst. Der Prozentfaktor wird jeweils für den niedrigsten ("Zyl-Wirkung von" auf "Stärkster Hauptschnitt von") und dem höchsten ("Zyl-Wirkung bis" auf "Stärkster Hauptschnitt bis") Wert der Hauptschnitte angegeben. Hierbei gilt die Ermittlung des kleinsten Wertes anhand eines Zahlenstrahls. -9.00 ist kleiner als -2.00, +2.00 ist kleiner als +5.00)

Die Formel lautet demnach für den resultierenden Hauptschnitt: **HS=Sph+Cyl\*Wirkung%**

**Beispiel 1:** (Zyl-Wirkung auf "st. HS von"=0% Zyl-Wirkung auf "st. HS bis"=100%) In Bild 1 wird der Zylinder im oberen Bereich berücksichtigt und im unteren Bereich nicht berücksichtigt. Dort gibt es die typischen Treppenstufen im oberen Bereich (der sich im Plus-Bereich befindet) und im unteren Bereich (der sich im Minus-Bereich befindet).

**Beispiel 2:** (Zyl-Wirkung auf "st. HS von"=100% Zyl-Wirkung auf "st. HS bis"=100%) Der Zylinder wirkt in beiden Fällen zu 100%. Der Wert "Sph+1,50/Cyl0.50" (Markierung A) ist lieferbar, da der daraus resultierende stärkste Hauptschnitt +2.00 (+1,50+0,50) in den angegebenen Lieferbereich passt. Der Wert "Sph+1,75/Cyl0.75" (Markierung B) ist nicht lieferbar. Der resultierende stärkste Hauptschnitt +2,50 (+1,75+0,75) liegt höher als der maximale Wert der vorgegebenen Sph (+2.00). Der Wert "Sph-1,50/Cyl0.50" (Markierung C) ist lieferbar, da der resultierende stärkste Hauptschnitt -1.00 (-1,50+0,50) in den angegebenen Lieferbereich passt. Der Wert "Sph-1,50/Cyl0.25" (Markierung D) ist nicht lieferbar. Der resultierende stärkste Hauptschnitt -1,25 (-1,50+0,25) liegt niedriger als der minimale Wert der vorgegebenen Sph (-1.00)

**Beispiel 3:** (Zyl-Wirkung auf "st.Hs von"=0% Zyl-Wirkung auf "st. HS bis"=0%) In Bild 2 werden die Zylinder im oberen und unteren Bereich nicht berücksichtigt.

**Beispiel 4:** (Zyl-Wirkung auf "st. HS von"=100% Zyl-Wirkung auf "st. HS bis"=0%) In Bild 4 wird die Zylinder im oberen Bereich nicht berücksichtigt und im unteren Bereich berücksichtigt.

**Beispiel 5:** (Zyl-Wirkung auf "st. HS von"=50% Zyl-Wirkung auf "st. HS von"=50%) In Bild 5 werden die Zylinder im oberen und unteren Bereich zu 50% berücksichtigt. Der Wert "Sph+1,75/Cyl0.50" ist lieferbar, da der resultierende stärkste Hauptschnitt +2.00 (+1,75+ (0,50\*50%)) in den angegebenen Lieferbereich passt. Der Wert "Sph+1,75/Cyl0.75" ist nicht lieferbar. Der resultierende stärkste Hauptschnitt +2,125 (+1,75+(0,75\*50%)) liegt höher als der maximale Wert der vorgegebenen Sph (+2.00).

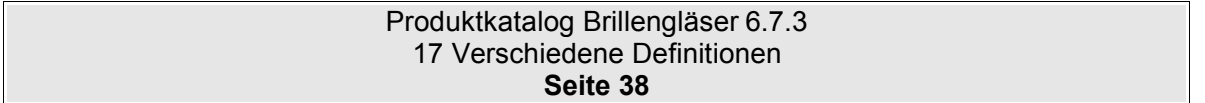

## **17.3 Anhang 1 – Grafik zur Zylinderwirkung**

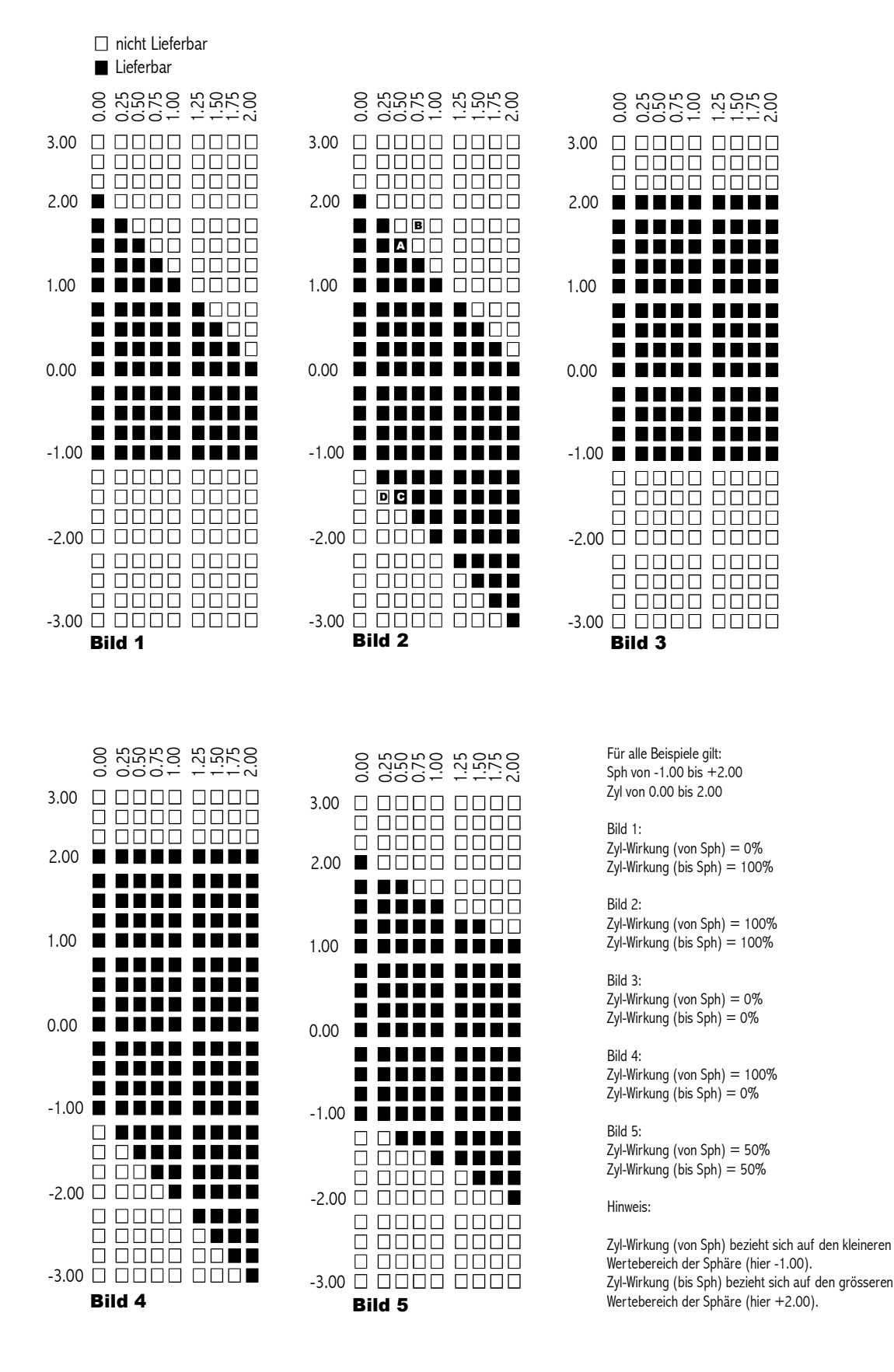

Produktkatalog Brillengläser 6.7.3 17 Verschiedene Definitionen **Seite 39**

# **18 Versionsänderungen**

# **18.1 Änderungen von Version 4.0 auf 6.0**

*Dieser Abschnitt wird noch geschrieben.*

## **18.2 Änderungen von Version 6.3 auf 6.4**

### **18.2.1 Allgemeine Spezifikation**

#### **Variable Datensatzlänge**

Die einzelnen Datensätze sind längenmässig nicht mehr definiert und werden nur noch durch die Zeichen CR(ASCII13) und LF(ASCII10) begrenzt. Dies fördert die Abwärtskompatibilität gerade bei kleinen Erweiterungen des Dateiformates. Es können Datenfelder diesem Dateiformat zugefügt werden, ohne daß alle Softwarehäuser sofort reagieren müssen.

#### **Alle Dateien zwingend erforderlich.**

Alle Dateien, die im Kapitel "Informationshaltung" aufgelistet werden, sind nun zwingend erforderlich. Dies soll die Implementierung bei den Softwarehäusern vereinfachen, da nun nicht mehr kontrolliert werden muss, ob eine Datei vorhanden ist. Gerade die Dateien Combination.Dat und LensRange.Dat sind für die Auswertung der Lieferbarkeit unerlässlich.

#### **18.2.2 Datenstruktur Head.Dat**

Die Datenstruktur wurde komplett geändert. **Es gibt nur noch zwei Felder (Feldname und Feldwert).** Jedes Feld der früheren Version wird nun ein einem eigenen Datensatz abgebildet. Dies ermöglicht eine leichte Erweiterung des Dateiformates.

Es gibt nun 5 Preisfelder, die jeweils frei definiert (EK,VK etc.) werden können. (Siehe Seite14 6.5 Hinweise)

### **18.2.3 Datenstruktur LensType.Dat**

#### **Änderung der ursprünglichen Definition des Zuschlagsindex:**

Das Feld "Zuschlagsindex" ist nur noch in der Datei OptionsPrice.Dat als Feld "Glas-EDV-Code" vorhanden.

Wichtig: Die Zuordnung der Nummer zu den Farben hat sich geändert:

Gültig ist nun:

1=Silikat 2=Kunststoff 3=Polycarbonat

SF4 hatte folgende Definition und ist nun **nicht mehr gültig:** 0=Silikat 1=Kunststoff 2=Composit 3=Polycarbonat

Composit wird nicht mehr unterstützt.

#### Produktkatalog Brillengläser 6.7.3 18 Versionsänderungen **Seite 40**

### **18.2.4 Datenstruktur LensGeo.Dat**

Exakter Durchmesser (Erste Halbachse/Zweite Halbachse): Felder zugefügt und aus LensRange.Dat entfernt. Grund siehe Datenstruktur LensRange.Dat.

#### **18.2.5 Datenstruktur LensRange.Dat**

Exakter Durchmesser (Erste Halbachse/Zweite Halbachse): Diese Felder wurden in die Datei LensGeo.Dat verschoben, da diese eigentlich einen geometrischen Aspekt besitzen und für die Wirkungsbereich nicht relevant sind.

Die Position der Lieferzeit wurde verschoben und ist nun direkt hinter Lagerglas zu finden. (Ist ein Vorschlag)

#### **18.2.6 Datenstruktur LensPrice.Dat**

Es wurden die Preisfelder 1-5 eingeführt. Jedem Preisfeld kann ein bestimmter Preistyp zugewiesen werden. Der Preistyp wird in der Head.Dat festgelegt.

Die Definition für ein Preisfeld lautet "Wenn ein Preisfeld mit Leerzeichen gefüllt ist, dann ist dies ein Preis auf Anfrage. Ergänzend muss gesagt werden, daß die für ein EK-Preis gilt. Für ein VK-Preis bedeutet dies, daß ein empf. VK vorhanden ist und der Optiker die Preise selber kalkulieren muss. (Für die Glashersteller, die zu den ECO-Gläsern keine empf. Preise angeben)

### **18.2.7 Datenstruktur Options.Dat**

Jedes Material in der Options.Dat wird nun separat als boolesches Feld aufgelistet.

Um Beschichtungen die nur in einem bestimmten Wirkungsbereich lieferbar sind abzubilden, wurden die Felder "Grundglas-Sph von" und "Grundglas-Sph bis" eingefügt.

#### **18.2.8 Datenstruktur OptionsColor.Dat**

Die Felder "Einsatz im Strassenverkehr", UV-Kante,UV-A und UV-B wurden zugefügt. Wenn diese Felder mit einem Space gefüllt sind, dann werden die gleichen Daten aus der Options.Dat verwendet. Sind hier Daten eingegeben, dann haben diese Vorrang vor den Daten in der Options.Dat.

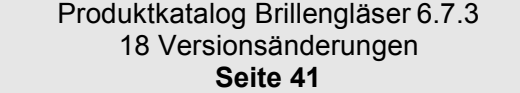

# **18.3 Änderungen von Version 6.4 auf 6.5**

### **18.3.1 Allgemeine Spezifikation**

Die Alternativnamen xxxxxxx.gph etc. werden nicht verwendet.

Alle Dateien sollten grundsätzlich in einer ZIP-Datei bereitgestellt werden.

### **18.3.2 Datenstruktur LensType.Dat**

Es wurde ein neues Material "Trivax" aufgenommen.

Für das Feld 15 "enthaltene Farbe" gibt es nur noch die Werte 0 bis 2. Die Werte 4-% (einfach Verlauf, zweifach Verlauf und dreifach Verlauf) entfallen.

Die Felder OPC und ERFA-Code entfallen in der LensType.Dat. Dafür ist die Datei OeCodes.Dat hinzugekommen. Definition siehe Kapitel 16 Seite 36.

### **18.3.3 Datenstruktur LensPrice.Dat**

Das Feld für elliptisch wurde entfernt.

#### **18.3.4 Datenstruktur Options.Dat**

Sobald unter Farbe der Wert 2 oder höher angegeben wurde, muss in der OptionsColor.Dat mindestens eine Farbe definiert werden.

Hinweis zu Grundglas Sph von/bis: die Definition entspricht dem stärksten HS wie er auch in der LensGeo.Dat angegeben wurde.

### **18.3.5 Datenstruktur OptionsColor.Dat**

Das Feld Absorption wurde aufgeteilt in "Absorption oben" und "Absorption unten"

Die Felder für RGB mitte wurden zugefügt.

Das Feld Filterkategorie wurde zugefügt.

### **18.3.6 Datenstruktur OeCodes.Dat**

Datei wurde neu definiert. Hier werden die ERFA und die OPC-Codes zum Glas bzw. Zur Beschichtung gespeichert.

### **18.4 Änderungen von Version 6.5 auf 6.51**

### **18.4.1 Datenstruktur Head.Dat**

Die Feldnamen sind nun englisch. Das Feld "Feldname" wurde von 20 Zeichen auf 30 Zeichen erweitert, um längere Bezeichner zu ermöglichen.

### **18.4.2 Datenstruktur LensRange.Dat**

Die Definition von Hst-Code Schicht 1 wurde geändert. Es werden Wildcards unterstützt.

Das Feld "Hst-Code Schicht 1-5 im Glaspreis" enthalten wurde zugefügt

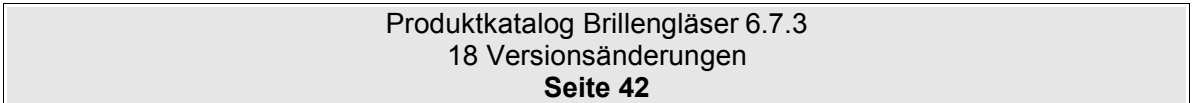

# **18.5 Änderungen von Version 6.51 auf 6.6.0**

Keine Änderung zur Version 6.51.

Um eine offizielle endgültige Versionsnummer zu erhalten, ist hiermit die Version 6.6.0 als endgültiges Dateiformat festgelegt.

# **18.6 Änderungen von Version 6.6.0 auf 6.6.1**

### **18.6.1 Versionsnummernstruktur**

Die Versionsnummernstruktur (Siehe Kapitel 2.1) wurde geändert. Es wurde eine weitere Unterversionsnummer eingefügt. Aus 6.60 wurde 6.6.0. Sollten noch mehrere leichte Änderungen notwendig sein, dann ist man nicht auf zehn Teilversionen begrenzt. (z.B. 6.6.13 ist möglich) Dies ist EDV-Technisch leichter Abzufangen.

### **18.6.2 Head.Dat**

**Feld Version** wurde vom Typ 999 in den Typ T10 umgewandelt. (Siehe Kaptiel 17.6.1)

**manufacturer-subcode** - Um von einem Glashersteller unterschiedliche Preislisten zu ermögliche (z.B. für Einkaufsgemeinschaften) wurde dieses Feld eingefügt

**uid-manufacturer und uid-postedit** Diese Felder erhalten eindeutige und einmalige Nummern bzw. Kennzeichen.

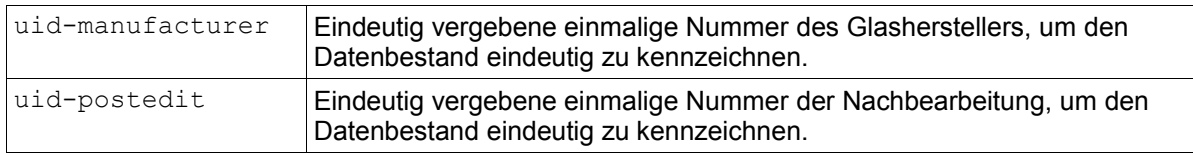

Diese uid können bei einer Glasbestellung mit übertragen werden. Somit könne Glashersteller ggf. erkennen, ob ein Kunde fehlerhafte Preislistendaten besitzt. Diese Daten werden höchstwahrscheinlich in das neue Bestellformat von Herrn Kraus eingearbeitet.

### **18.6.3 LensType.Dat – Ein/Mehrstärken**

Die Definition wurde um den Punkt 4 (Arbeitsplatzglas / Officeglas) erweitert.

# **18.7 Änderungen von Version 6.6.1 auf 6.7.0**

### **18.7.1 Dateinamen nun in englischer Schreibweise**

Die Dateinamen haben nun folgende Schreibweise

glhead.dat -> Head.dat

gltyp.dat -> LensType.dat

glWirk.dat -> LensRange.dat

Produktkatalog Brillengläser 6.7.3 18 Versionsänderungen **Seite 43**

glgeo.dat -> LensGeo.dat glPreis.dat -> LensPrice.dat glBesch.dat -> Options.dat glFarb.dat -> Optionscolor.dat glZusch.dat -> OptionsPrice.dat glKombi.dat -> Combination.dat glInfo.dat -> Information.dat glOe.dat -> oeCodes.dat

### **18.7.2 Wildcards**

Wildcards waren ursprünglich mit einem "?" definiert. In der ISO-Sortierung erscheint das Fragezeichen (HEX 3F) allerdings erst **nach** den Zeichen 0-9. (HEX 30-39). Um eine korrekte Sortierung in den Dateien zu ermöglichen, werden Wildcards nun mit einem "\*" (HEX 2A) angegeben. Dabei steht jeder "\*" für ein beliebiges Zeichen (0-9, a-z, A-Z). Der Stern entspricht **nicht** einer Folge von Zeichen, wie er z.B. als Suchbegriff für Dateinamen verwendet wird (Beispiel \*.txt)

#### **18.7.3 Head.Dat**

Feld "comment" wurde eingearbeitet. Damit kann in kurzen Worten die Preisliste beschrieben werden. Ausführliche Beschreibungen werden weiterhin in Information.Dat untergebracht.

Feld "pricefield- $xx$ ": Definition wurde erweitert. Wert 40/90/91 wurden neu definiert.

Feld "Software-id" wurde zugefügt. Damit ist erkennbar, mit welcher Software(version) die Daten zuletzt bearbeitet wurden.

### **18.7.4 LensType.Dat**

Feld Prisma inkl. Wurde eingefügt.

Feld *Onlinebestellung möglich* wurde entfernt und in LensRange.Dat eingefügt, da es dort flexibler einsatzfähig ist.

Feld *Ausgleichsglas Konditionen Glas* wurde eingefügt.

Feld *Ausgleichsglas Konditionen Beschichtung* wurde eingefügt.

#### **18.7.5 LensRange.Dat**

Feld *Von Add* und *Bis Add* wurden auf 4 Stellen (2 Vorkomma, 2Nachkomma) vergrössert.

Feld *Add-Stufe* wurde erweitert. Es kann nun auch 1/8 dpt dargestellt werden. Die Numerierung wurde geändert.

Feld *DFÜ-Rabatt* wurde eingefügt. (Dieses Feld wurde in LensRange.Dat eingefügt, da es hier flexibler einsetzbar ist, als in der LensType.Dat)

Feld *Onlinebestellung möglich* wurde eingefügt und in LensType.Dat entfernt, da es dort flexibler einsatzfähig ist.

Feld *Lieferzeit*: Hinweistext zugefügt: 0=keine Angabe über die Lieferzeit.

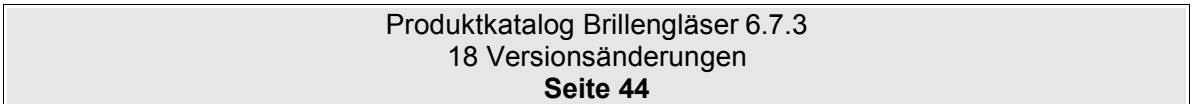

### **18.7.6 LensGeo.Dat**

Hinweis zugefügt: Wenn der Durchmesser (Feld 2) mit "0000" angegeben ist, und somit für alle Durchmesser gilt, dann bleiben die Werte für Exakter Durchmesser (Feld 6/7) unberücksichtigt, bzw. diese Felder werden ebenfalls mit "0000" gefüllt.

### **18.7.7 Options.Dat**

Durchmesser von / bis wurde hinzugefügt. Hiermit kann die Lieferbarkeit von Beschichtungen bei bestimmten Durchmessern eingegrenzt werden.

### **18.7.8 Information.Dat**

Die Werte für den Informationstyp wurden erweitert bzw. neu vergeben.

Es wird pro Datensatz wird eine "Feldnummer nach ISO/DIN" angegeben.

Die ursprüngliche Definition "Die Feldnummern stehen durch Blanks voneinander getrennt in den Informationszeilen eines glInfo-Satzes mit Informationstyp 61 oder 62." gilt nicht mehr.

Die Datenfeldlänge für die Informationszeile wurde von 50 auf 250 verlängert. Damit sollte auch eine Lange URL möglich sein.

## **18.8 Änderungen von Version 6.7.0 auf 6.7.1**

#### **18.8.1 Lenstype.Dat**

Feld 33 Erweiterte Serviceleistung wurde gestrichen und die zwei enthaltenen Optionen als Boolean-Feld eingefügt. Dies war erforderlich, da es auch Gläser gibt, die mit beiden Optionen lieferbar sind.

### **18.8.2 LensRange.Dat**

Die Länge des Feldes wurde fälschlicherweise mit 5 Zeichen angegeben. Korrekt ist jedoch eine Feldlänge mit 4 Zeichen. Dieser Fehler wurde korrigiert. Hat jedoch zur Folge, daß alle Anfangspositionen der nachfolgenden Felder um eins verschoben werden.

## **18.9 Änderungen von Version 6.7.1 auf 6.7.2**

### **18.9.1 Combination .Dat**

Kapitel 14.3.8 "Kombinationen und Beschichtungsbereich (Hst-Code Schicht 1-5) in LensRange.Dat, wurde zur Verdeutlichung hinzugefügt.

### **18.9.2 LensRange.Dat**

Folgender Satz im Abschnitt 8.1 Beschreibung war fehlerhaft und wurde entfernt. "Fehlen die Durchmesserangaben, gelten die Bedingungen für alle Durchmesser."

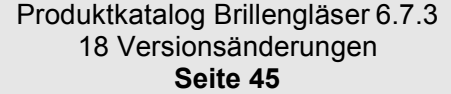

# **18.10 Änderungen von Version 6.7.2 auf 6.7.3**

### **18.10.1 Höhere Zylinder – Detailbeschreibung**

Zur Verdeutlichung der Funktionsweise der "Höheren **Zylinder**" wurde der Abschnitt 6.6 Höhere Zylinder zugefügt.

### **18.10.2 LensRange.Dat – Stärkster Hauptschnitt statt Sph.**

Um Missverständnisse zu vermeiden wird die Bezeichnung "Sph von" bzw. "Sph bis" umbenannt in "Stärkster Hauptschnitt von" bzw. "Stärkster Hauptschnitt bis". Das Prinzip mit der Zylinderwirkung bleibt gleich. (

### **18.10.3 Combination.dat – Zusätzliche Hinweise**

In der Combination.dat wurde der Abschnitt 14.3.5 Hinweis zur Zwangsbeschichtung eingefügt. Bitte beachten Sie diese Definition, um eine korrekte Auswertung der Combination.dat zu erhalten.

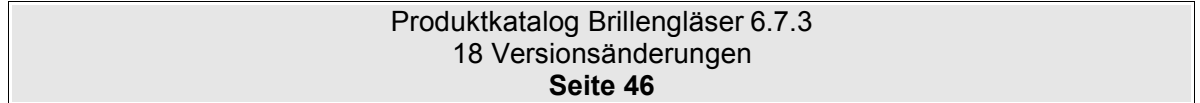

# **19 FAQ**

Platz für persönliche Notizen

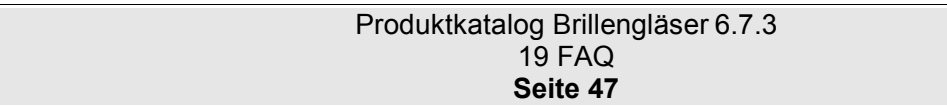

# **20 Ungeklärte Fragen**

## **20.1 LensType.Dat**

Internationaler OPC Code: Wie ist die Definition? Wofür wird die gebraucht? ERFA-Code. Wo ist dieser ERFA-Code festgelegt.

## **20.2 Information.Dat**

Informationstyp 61und 62 ist noch nicht komplett definiert. Hier werden noch Informationen benötigt

## **20.3 Fragen aus dem Glaeserforum.de**

### **20.3.1 LensType.Dat, kl. Durchmesser inkl.**

(von Peter Haas)

In welchen Abstufungen sind die kleineren Durchmesser gedacht?

Meist werden zumindestens im Plusbereich Durchmesser in 1 mm Schritten ohne Aufpreis angeboten. Bei einigen Herstellern ist dies nicht möglich, es werden aber ausgehend vom kleinsten in der Preisliste angegebenen Durchmesser kleinere Durchmesser meist in 5 mm Schritten angeboten.

Beispiel für letzteres. Die Preisliste enthält die Durchmesser 65 und 70. Zum Preis des Durchmesser 65 wird ebenfalls Durchmesser 60, 55 und 50 geliefert.

In jedem Fall wäre die Angabe des kleinstmöglichen Durchmessers sinnvoll.

## **20.3.2 Feld 3 Elliptisch**

(von Peter Haas)

Neben rund und elliptisch gibt es derzeit drei weitere, recht seltene Formen für Rohgläser.

Die eine Form tritt beim Silikat Bifokalglas Executive auf. Es handelt sich um ein Rechteck mit abgerundeten Ecken und den Abmaßen 65x60.

Dieses Glas scheint vom Aussterben bedroht zu sein , in der visuReal Glasdatenbank finden sich inzwischen nur noch folgende 4:

MMS 078000 DUO EX K 50

OS EXEWMI Executive Masterpiece

SCE EL E-Line 65 x 60

SCE ELS E-Line 65 x 60 supergrey

Die zweite Form ist recht neu, es handelt sich um das Small von Essilor, eine Ellipse auf

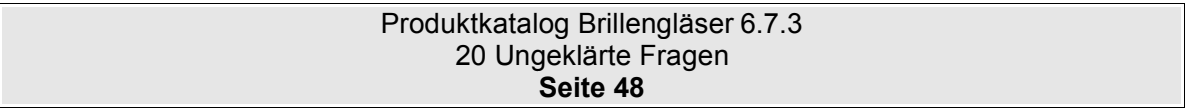

halben Weg zum Rechteck.

Die dritte Form ist die Pseudoellipse, Ausgangsform ist ein rundes Glas, bei dem oben und unten Material abgeschliffen wird.

Laut unserer Datenbank finden sich solche Gläser bei Ophthalmica (Ellipse nur auf spezielle Kundenanfrage, also nicht in der Preisliste aufgeführt) und dem größten Durchmesser des DUOVISTA S von Rathenow Optik (bislang keine elektronische Preisliste).

Sollten diese Sonderformen in diesem Feld berücksichtigt werden?

### **20.4 Diverse**

Platz für persönliche Notizen

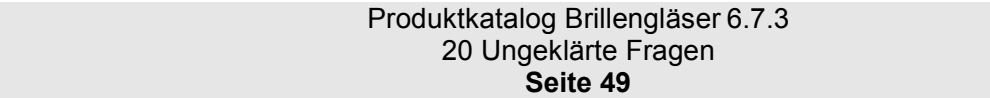